### Robert C. Martin

LIITE

# $\mathbf{K}$ PODRĘCZNIK<br>DOBREGO PROGRAMISTY

VS

Poznaj najlepsze metody tworzenia doskonałego kodu

e film

Jak pisać dobry kod, a zły przekształcić w dobry? Jak formatować kod, aby osiągnąć maksymalną czytelność? Jak implementować pełną obsługę błędów bez zaśmiecania logiki kodu?

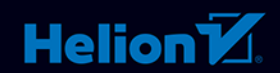

Tytuł oryginału: Clean Code: A Handbook of Agile Software Craftsmanship

Tłumaczenie: Paweł Gonera Projekt okładki: Mateusz Obarek, Maciej Pokoński

ISBN: 978-83-8322-344-5 Authorized translation from the English language edition, entitled: Clean Code: A Handbook of Agile Software Craftsmanship, First Edition, ISBN 0132350882, by Robert C. Martin, published by Pearson Education, Inc., publishing as Prentice Hall. Copyright © 2009 by Pearson Education, Inc. Polish language edition published by Helion S.A. Copyright © 2010, 2014, 2023.

All rights reserved. No part of this book may be reproduced or transmitted in any form or by any means, electronic or mechanical, including photocopying, recording or by any information storage retrieval system, without permission from Pearson Education Inc.

Wszelkie prawa zastrzeżone. Nieautoryzowane rozpowszechnianie całości lub fragmentu niniejszej publikacji w jakiejkolwiek postaci jest zabronione. Wykonywanie kopii metodą kserograficzną, fotograficzną, a także kopiowanie książki na nośniku filmowym, magnetycznym lub innym powoduje naruszenie praw autorskich niniejszej publikacji.

Wszystkie znaki występujące w tekście są zastrzeżonymi znakami firmowymi bądź towarowymi ich właścicieli.

Autor oraz wydawca dołożyli wszelkich starań, by zawarte w tej książce informacje były kompletne i rzetelne. Nie biorą jednak żadnej odpowiedzialności ani za ich wykorzystanie, ani za związane z tym ewentualne naruszenie praw patentowych lub autorskich. Autor oraz wydawca nie ponoszą również żadnej odpowiedzialności za ewentualne szkody wynikłe z wykorzystania informacji zawartych w książce.

Materiały graficzne na okładce zostały wykorzystane za zgodą iStockPhoto Inc.

Helion S.A. ul. Kościuszki 1c, 44-100 Gliwice tel. 32 230 98 63 e-mail: *helion@helion.pl* WWW: *https://helion.pl* (księgarnia internetowa, katalog książek)

Drogi Czytelniku! Jeżeli chcesz ocenić tę książkę, zajrzyj pod adres *https://helion.pl/user/opinie/czykvv* Możesz tam wpisać swoje uwagi, spostrzeżenia, recenzję.

Pliki z przykładami omawianymi w książce można znaleźć pod adresem: *https://ftp.helion.pl/przyklady/czykod.zip*

Printed in Poland.

- [Kup książkę](https://helion.pl/rf/czykvv)
- 
- Oceń książkę • Oceń książkę
- 
- [Księgarnia internetowa](https://ebookpoint.pl/r/4CAKF)<br>• Lubię to! » Nasza społeczność • Lubię to! » Nasza społeczność

### SPIS TREŚCI

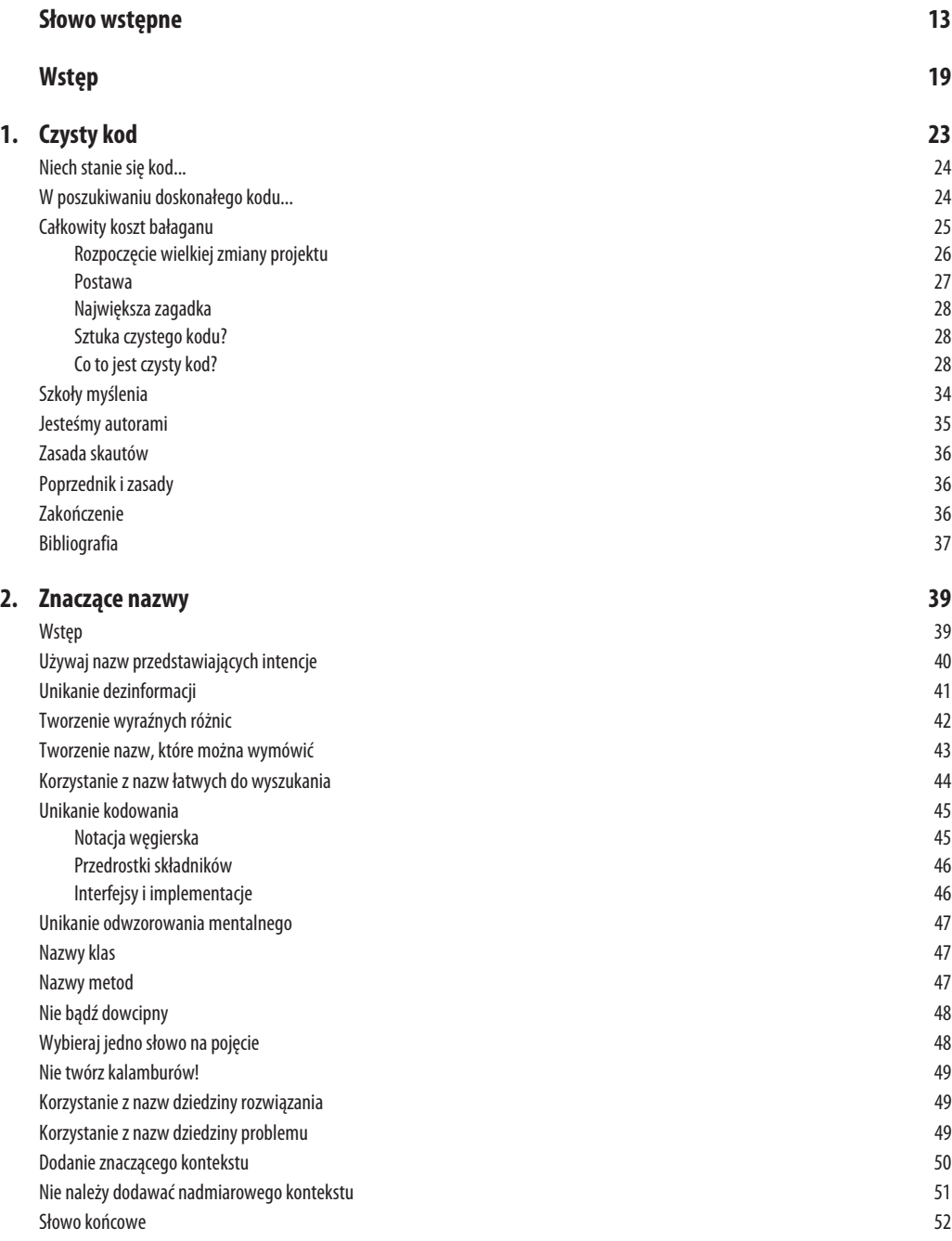

**5**

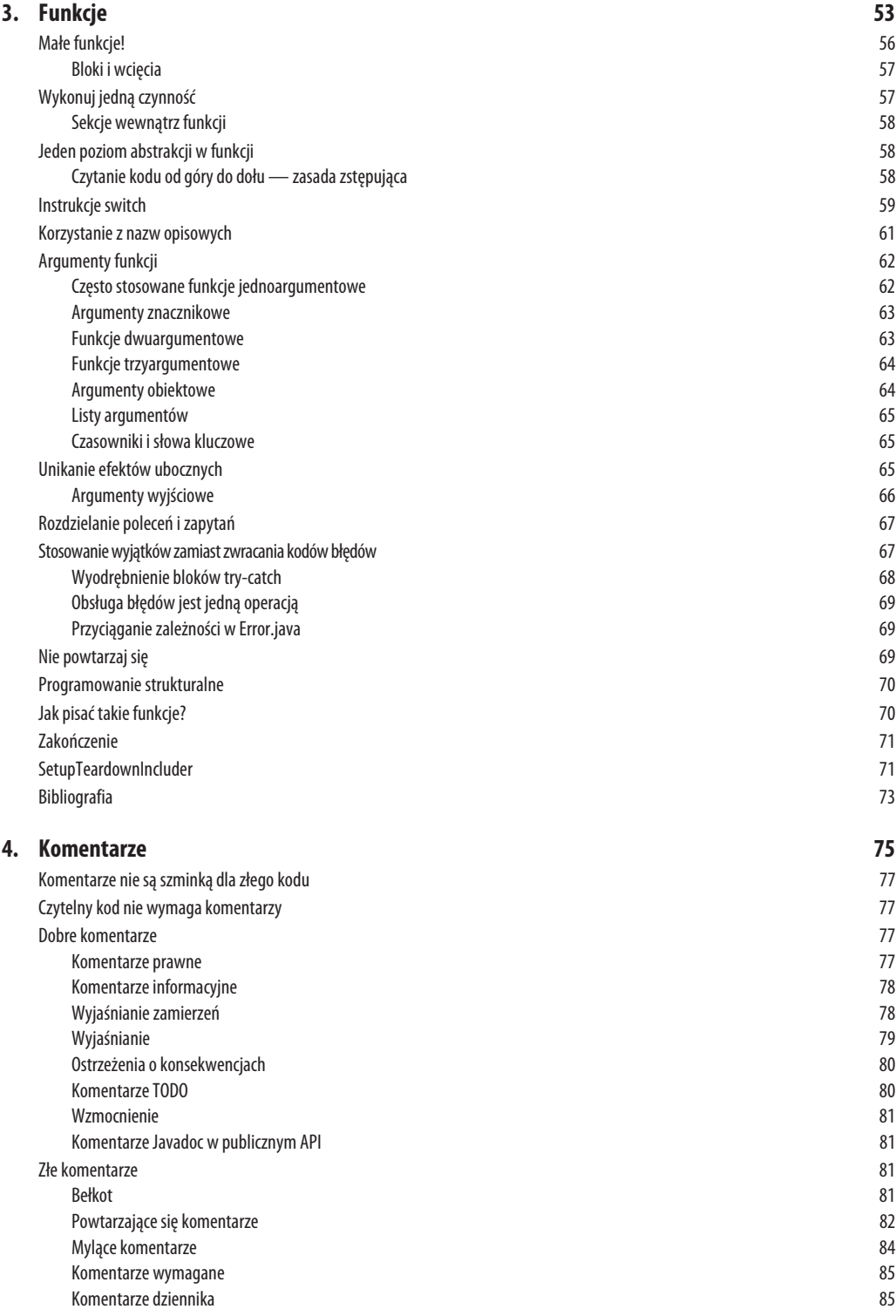

#### **6** SPIS TREŚCI

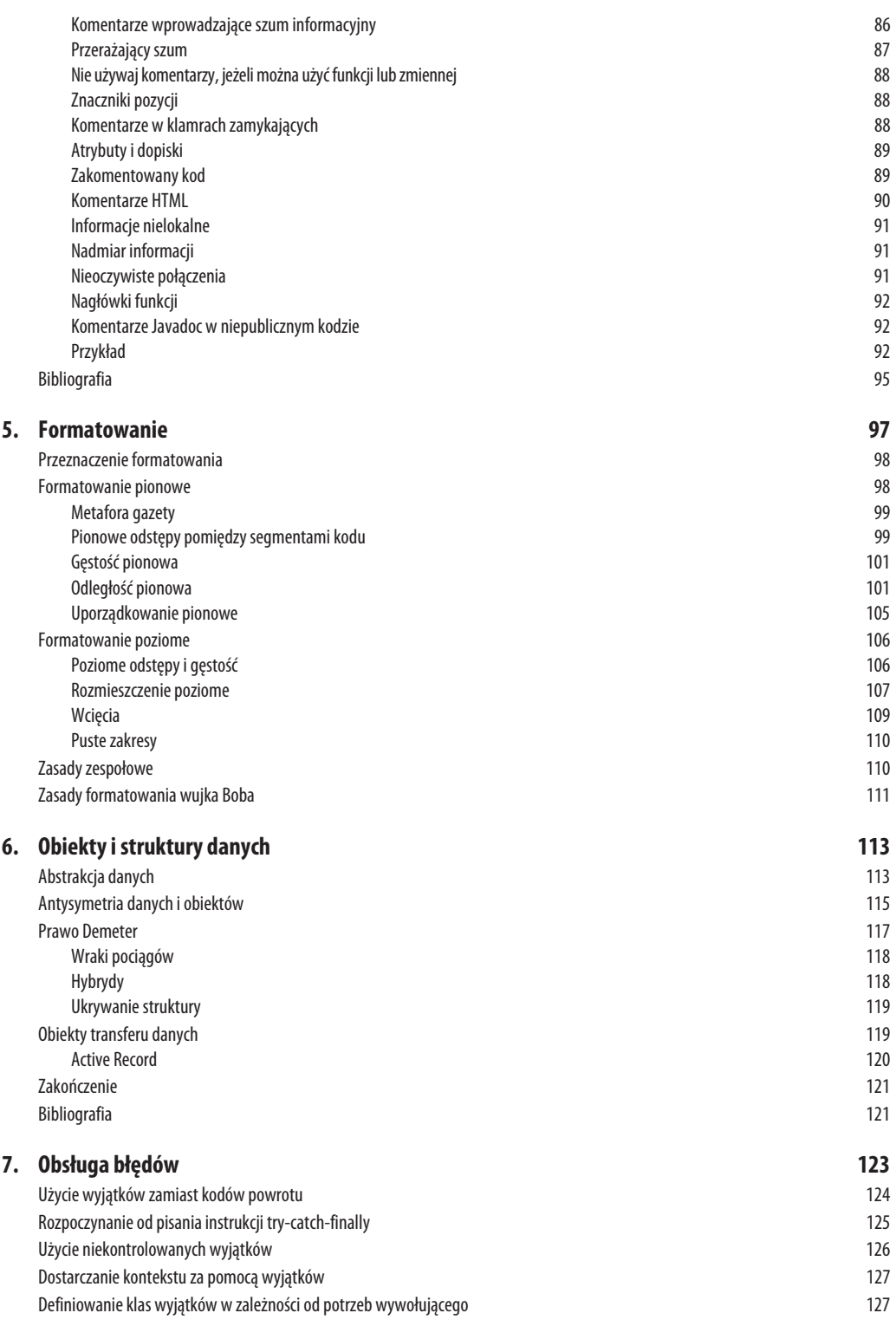

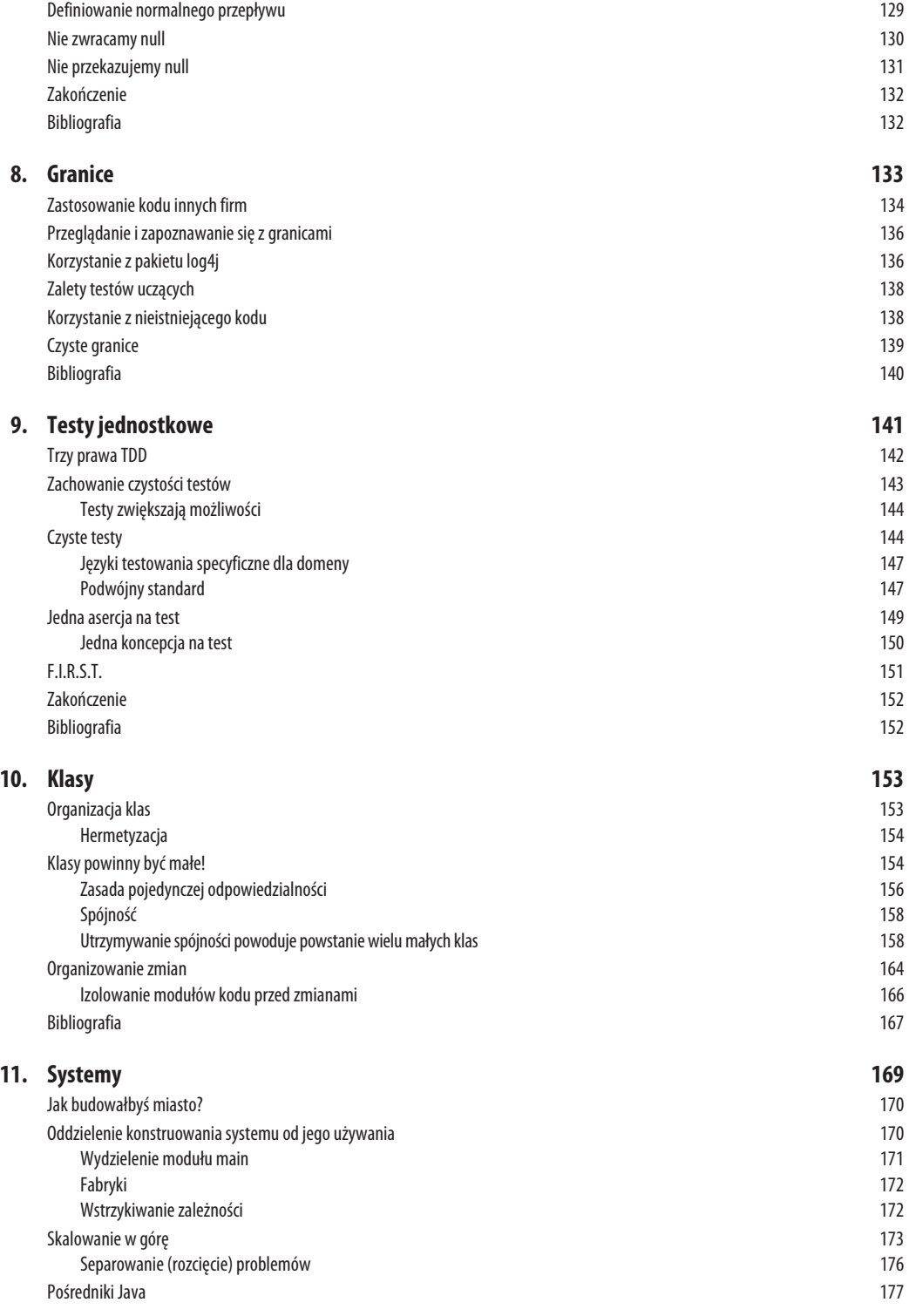

#### **8** SPIS TREŚCI

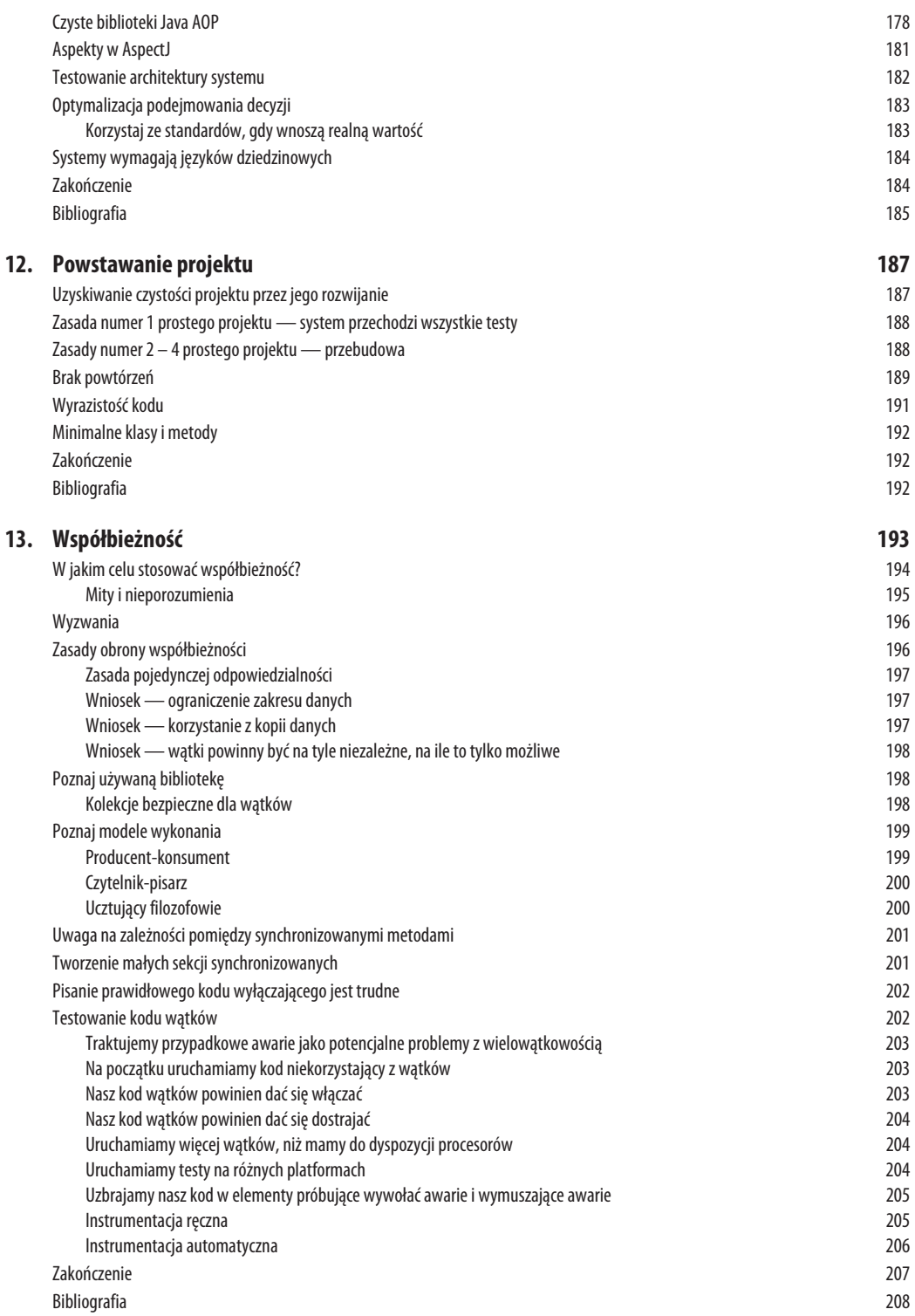

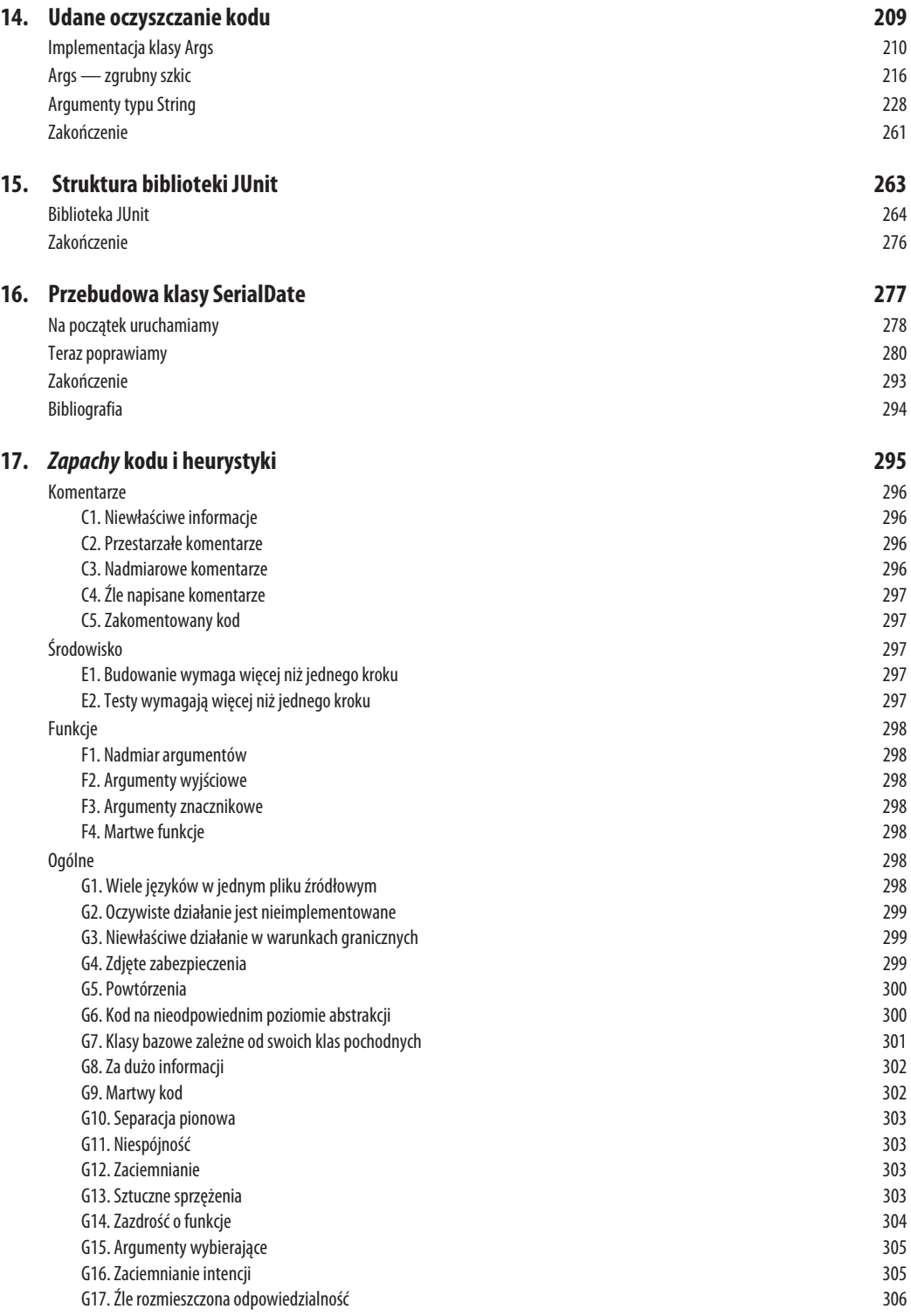

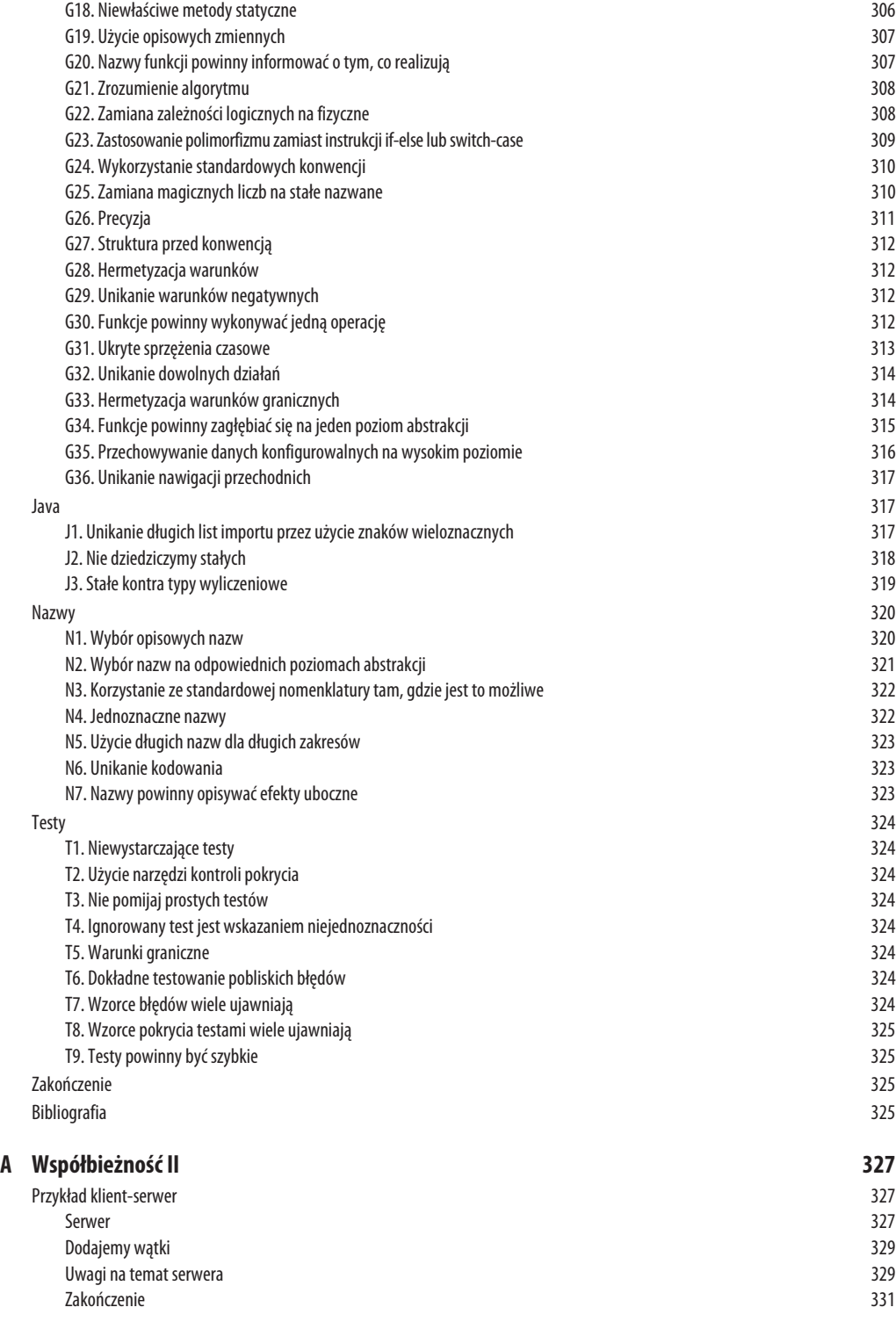

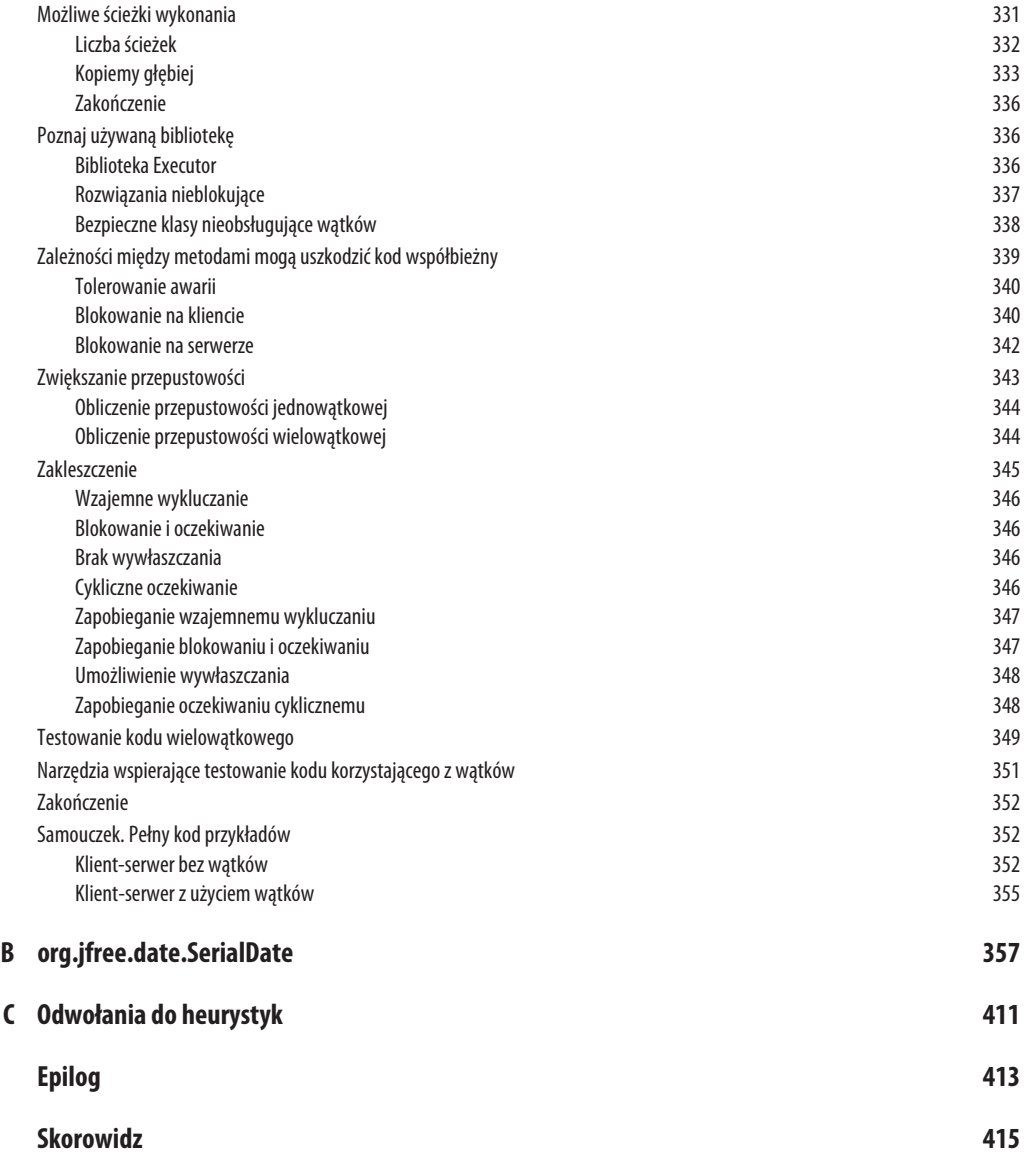

ROZDZIAŁ 4.

### **Komentarze**

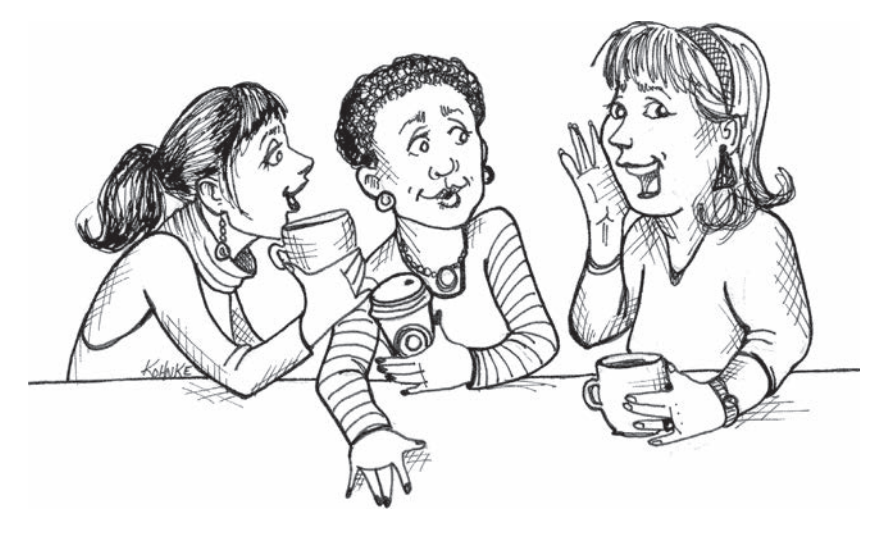

*Nie komentuj złego kodu — popraw go.* Brian W. Kernighan i P.J. Plaugher<sup>1</sup>

**IEWIELE JEST RZECZY TAK POMOCNYCH**, jak dobrze umieszczony komentarz. Jednocześnie nic tak nie zaciemnia modułu, jak kilka zbyt dogmatycznych komentarzy. Nic nie jest tak szkodliwe, jak stary komentarz szerzący kłamstwa i dezinformację.

Komentarze nie są jak "Lista Schindlera". Nie są one "czystym dobrem". W rzeczywistości komentarze są w najlepszym przypadku koniecznym złem. Jeżeli nasz język programowania jest wystarczająco ekspresyjny lub mamy wystarczający talent, by wykorzystywać ten język, aby wyrażać nasze zamierzenia, nie będziemy potrzebować zbyt wielu komentarzy.

 $\frac{1}{1}$ <sup>1</sup> [KP78], s. 144.

Prawidłowe zastosowanie komentarzy jest kompensowaniem naszych błędów przy tworzeniu kodu. Proszę zwrócić uwagę, że użyłem słowa *błąd*. Dokładnie to miałem na myśli. Obecność komentarzy zawsze sygnalizuje nieporadność programisty. Musimy korzystać z nich, ponieważ nie zawsze wiemy, jak wyrazić nasze intencje bez ich użycia, ale ich obecność nie jest powodem do świętowania.

Gdy uznamy, że konieczne jest napisanie komentarza, należy pomyśleć, czy nie istnieje sposób na wyrażenie tego samego w kodzie. Za każdym razem, gdy wyrazimy to samo za pomocą kodu, powinniśmy odczuwać satysfakcję. Za każdym razem, gdy piszemy komentarz, powinniśmy poczuć smak porażki.

Dlaczego jestem tak przeciwny komentarzom? Ponieważ one kłamią. Nie zawsze, nie rozmyślnie, ale nader często. Im starsze są komentarze, tym większe prawdopodobieństwo, że są po prostu błędne. Powód jest prosty. Programiści nie są w stanie utrzymywać ich aktualności.

Kod zmienia się i ewoluuje. Jego fragmenty są przenoszone w różne miejsca. Fragmenty te są rozdzielane, odtwarzane i ponownie łączone. Niestety, komentarze nie zawsze za nimi podążają — nie zawsze *mogą* być przenoszone. Zbyt często komentarze są odłączane od kodu, który opisują, i stają się osieroconymi notatkami o stale zmniejszającej się dokładności. Dla przykładu warto spojrzeć, co się stało z komentarzem i wierszem, którego dotyczył:

```
MockRequest request;
private final String HTTP DATE REGEXP =
    "[SMTWF][a-z]{2}\\,\\s[0-9]{2}\\s[JFMASOND][a-z]{2}\\s"+
   "[0-9]{4}\\s[0-9]{2}\\:[0-9]{2}\\:[0-9]{2}\\sGMT";
private Response response;
private FitNesseContext context;
private FileResponder responder;
private Locale saveLocale;
// Przyk-
ad: "Tue, 02 Apr 2003 22:18:49 GMT"
```
Pozostałe zmienne instancyjne zostały prawdopodobnie później dodane pomiędzy stałą HTTP\_ -DATE\_REGEXP a objaśniającym ją komentarzem.

Można oczywiście stwierdzić, że programiści powinni być na tyle zdyscyplinowani, aby utrzymywać komentarze w należytym stanie. Zgadzam się, powinni. Wolałbym jednak, aby poświęcona na to energia została spożytkowana na zapewnienie takiej precyzji i wyrazistości kodu, by komentarze okazały się zbędne.

Niedokładne komentarze są znacznie gorsze niż ich brak. Kłamią i wprowadzają w błąd. Powodują powstanie oczekiwań, które nigdy nie są spełnione. Definiują stare zasady, które nie są już potrzebne lub nie powinny być stosowane.

Prawda znajduje się w jednym miejscu: w kodzie. Jedynie kod może niezawodnie przedstawić to, co realizuje. Jest jedynym źródłem naprawdę dokładnych informacji. Dlatego choć komentarze są czasami niezbędne, poświęcimy sporą ilość energii na zminimalizowanie ich liczby.

### **Komentarze nie s szmink dla z-ego kodu**

Jednym z często spotykanych powodów pisania komentarzy jest nieudany kod. Napisaliśmy moduł i zauważamy, że jest źle zorganizowany. Wiemy, że jest chaotyczny. Mówimy wówczas: "Hm, będzie lepiej, jak go skomentuję". Nie! Lepiej go poprawić!

Precyzyjny i czytelny kod z małą liczbą komentarzy jest o wiele lepszy niż zabałaganiony i złożony kod z mnóstwem komentarzy. Zamiast spędzać czas na pisaniu kodu wyjaśniającego bałagan, jaki zrobiliśmy, warto poświęcić czas na posprzątanie tego bałaganu.

### **Czytelny kod nie wymaga komentarzy**

W wielu przypadkach kod mógłby zupełnie obejść się bez komentarzy, a jednak programiści wolą umieścić w nim komentarz, zamiast zawrzeć objaśnienia w samym kodzie. Spójrzmy na poniższy przykład. Co wolelibyśmy zobaczyć? To:

*// Sprawdzenie, czy pracownik ma prawo do wszystkich korzyci* if ((employee.flags & HOURLY FLAG) && (employee.age > 65))

czy to:

if (employee.isEligibleForFullBenefits())

Przeznaczenie tego kodu jest jasne po kilku sekundach myślenia. W wielu przypadkach jest to wyłącznie kwestia utworzenia funkcji, która wyraża to samo co komentarz, jaki chcemy napisać.

### **Dobre komentarze**

Czasami komentarze są niezbędne lub bardzo przydatne. Przedstawimy kilka przypadków, w których uznaliśmy, że warto poświęcić im czas. Należy jednak pamiętać, że naprawdę dobry komentarz to taki, dla którego znaleźliśmy powód, aby go nie pisać.

### **Komentarze prawne**

Korporacyjne standardy kodowania czasami wymuszają na nas pisanie pewnych komentarzy z powodów prawnych. Na przykład informacje o prawach autorskich są niezbędnym elementem umieszczanym w komentarzu na początku każdego pliku źródłowego.

Przykładem może być standardowy komentarz, jaki umieszczaliśmy na początku każdego pliku źródłowego w FitNesse. Na szczęście nasze środowisko IDE ukrywa te komentarze przez ich automatyczne zwinięcie.

*// Copyright (C) 2003,2004,2005 by Object Mentor, Inc. All rights reserved. // Released under the terms of the GNU General Public License version 2 or later.* Tego typu komentarze nie powinny być wielkości umów lub kodeksów. Tam, gdzie to możliwe, warto odwoływać się do standardowych licencji lub zewnętrznych dokumentów, a nie umieszczać w komentarzu wszystkich zasad i warunków.

### **Komentarze informacyjne**

Czasami przydatne jest umieszczenie w komentarzu podstawowych informacji. Na przykład w poniższym komentarzu objaśniamy wartość zwracaną przez metodę abstrakcyjną.

```
// Zwraca testowany obiekt Responder.
protected abstract Responder responderInstance();
```
Komentarze tego typu są czasami przydatne, ale tam, gdzie to możliwe, lepiej jest skorzystać z nazwy funkcji do przekazania informacji. Na przykład w tym przypadku komentarz może stać się niepotrzebny, jeżeli zmienimy nazwę funkcji: responderBeingTested.

Poniżej mamy nieco lepszy przypadek:

```
// Dopasowywany format kk:mm:ss EEE, MMM dd, yyyy
Pattern timeMatcher = Pattern.compile(
           "\\\d*:\\\d*:\\\d* \ \\\vee^* , \ \\\vee^* , \ \vee^* , \ \ve
```
W tym przypadku komentarze pozwalają nam poinformować, że użyte wyrażenie regularne ma dopasować czas i datę sformatowane za pomocą funkcji SimpleDateFormat.format z użyciem zdefiniowanego formatu. Nadal lepiej jest przenieść kod do specjalnej klasy pozwalającej na konwertowanie formatów daty i czasu. Po tej operacji komentarz najprawdopodobniej stanie się zbędny.

### **Wyja nianie zamierze**

W niektórych przypadkach komentarze zawierają informacje nie tylko o implementacji, ale także o powodach podjęcia danej decyzji. W poniższym przypadku widzimy interesującą decyzję udokumentowaną w postaci komentarza. Przy porównywaniu obiektów autor zdecydował o tym, że obiekty jego klasy będą po posortowaniu wyżej niż obiekty pozostałych klas.

```
public int compareTo(Object o)
{
    if(o instanceof WikiPagePath)
 {
       WikiPagePath p = (WikiPagePath) o;
       String compressedName = StringUtil.join(names, "");
       String compressedArgumentName = StringUtil.join(p.names, "");
       return compressedName.compareTo(compressedArgumentName);
    }
return 1; //Jesteśmy więksi, ponieważ jesteśmy właściwego typu.
}
```
Poniżej pokazany jest lepszy przykład. Możemy nie zgadzać się z rozwiązaniem tego problemu przez programistę, ale przynajmniej wiemy, co próbował zrobić.

```
public void testConcurrentAddWidgets() throws Exception {
   WidgetBuilder widgetBuilder =
  new WidgetBuilder(new Class[]{BoldWidget.class});
   String text = "'''bold text'''";
```

```
7 8 ROZDZIAŁ 4.
```

```
 ParentWidget parent =
       new BoldWidget(new MockWidgetRoot(), "'''bold text'''");
    AtomicBoolean failFlag = new AtomicBoolean();
    failFlag.set(false);
   //Jest to nasza próba uzyskania wycigu
    //przez utworzenie duej liczby wtków.
   for (int i = 0; i < 25000; i++) {
       WidgetBuilderThread widgetBuilderThread =
       new WidgetBuilderThread(widgetBuilder, text, parent, failFlag);
       Thread thread = new Thread(widgetBuilderThread);
       thread.start();
 }
    assertEquals(false, failFlag.get());
}
```
### **Wyja nianie**

Czasami przydatne jest wytłumaczenie znaczenia niejasnych argumentów lub zwracanych wartości. Zwykle lepiej jest znaleźć sposób na to, by ten argument lub zwracana wartość były bardziej czytelne, ale jeżeli są one częścią biblioteki standardowej lub kodu, którego nie możemy zmieniać, to wyjaśnienia w komentarzach mogą być użyteczne.

```
public void testCompareTo() throws Exception
{
    WikiPagePath a = PathParser.parse("PageA");
    WikiPagePath ab = PathParser.parse("PageA.PageB");
    WikiPagePath b = PathParser.parse("PageB");
    WikiPagePath aa = PathParser.parse("PageA.PageA");
    WikiPagePath bb = PathParser.parse("PageB.PageB");
    WikiPagePath ba = PathParser.parse("PageB.PageA");
   assertTrue(a.compareTo(a) == 0); \pi/a = aassertTrue(a.compareTo(b) != 0); \forall a!=bassertTrue(ab.compareTo(ab) == 0); \mathbb{N}ab == ab
   assertTrue(a.compareTo(b) == -1); // a < b
   assertTrue(aa.compareTo(ab) == -1); // aa < ab
   assertTrue(ba.compareTo(bb) == -1); // ba < bb
  assertTrue(b.compareTo(a) == 1); \mathcal{N}b > a assertTrue(ab.compareTo(aa) == 1); // ab > aa
   assertTrue(bb.compareTo(ba) == 1); // bb > ba
}
```
Istnieje oczywiście spore ryzyko, że komentarze objaśniające są nieprawidłowe. Warto przeanalizować poprzedni przykład i zobaczyć, jak trudno jest sprawdzić, czy są one prawidłowe. Wyjaśnia to, dlaczego niezbędne są objaśnienia i dlaczego są one ryzykowne. Tak więc przed napisaniem tego typu komentarzy należy sprawdzić, czy nie istnieje lepszy sposób, a następnie poświęcić im więcej uwagi, aby były precyzyjne.

### **Ostrzeżenia o konsekwencjach**

Komentarze mogą również służyć do ostrzegania innych programistów o określonych konsekwencjach. Poniższy komentarz wyjaśnia, dlaczego przypadek testowy jest wyłączony:

```
// Nie uruchamiaj, chyba e masz nieco czasu do zagospodarowania.
public void _testWithReallyBigFile()
{
    writeLinesToFile(10000000);
   response.setBody(testFile);
   response.readyToSend(this);
   String responseString = output.toString();
    assertSubString("Content-Length:
 -
1000000000", responseString);
    assertTrue(bytesSent > 1000000000);
}
```
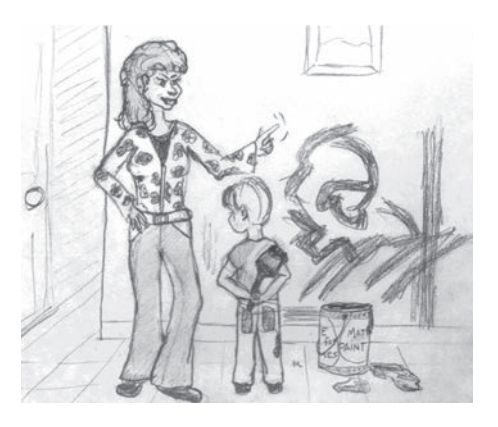

Obecnie oczywiście wyłączamy przypadek testowy przez użycie atrybutu @Ignore z odpowiednim tekstem wyjaśniającym. @Ignore("Zajmuje zbyt dużo czasu"). Jednak w czasach przed JUnit 4 umieszczenie podkreślenia przed nazwą metody było często stosowaną konwencją. Komentarz, choć nonszalancki, dosyć dobrze wskazuje powód.

Poniżej pokazany jest inny przykład:

```
public static SimpleDateFormat makeStandardHttpDateFormat()
{
    //SimpleDateFormat nie jest bezpieczna dla wtków,
   //więc musimy każdy obiekt tworzyć niezależnie.
    SimpleDateFormat df = new SimpleDateFormat("EEE, dd MMM yyyy HH:mm:ss z");
    df.setTimeZone(TimeZone.getTimeZone("GMT"));
    return df;
}
```
Można narzekać, że istnieją lepsze sposoby rozwiązania tego problemu. Mogę się z tym zgodzić. Jednak zastosowany tu komentarz jest całkiem rozsądny. Może on powstrzymać nadgorliwego programistę przed użyciem statycznego inicjalizera dla zapewnienia lepszej wydajności.

### **Komentarze TODO**

Czasami dobrym pomysłem jest pozostawianie notatek "do zrobienia" w postaci komentarzy //TODO. W zamieszczonym poniżej przypadku komentarz TODO wyjaśnia, dlaczego funkcja ma zdegenerowaną implementację i jaka powinna być jej przyszłość.

```
//TODO-MdM Nie jest potrzebna.
// Oczekujemy, e zostanie usunita po pobraniu modelu.
protected VersionInfo makeVersion() throws Exception
{
    return null;
}
```
Komentarze TODO oznaczają zadania, które według programisty powinny być wykonane, ale z pewnego powodu nie można tego zrobić od razu. Może to być przypomnienie o konieczności usunięcia przestarzałej funkcji lub prośba do innej osoby o zajęcie się problemem. Może to być żądanie, aby ktoś pomyślał o nadaniu lepszej nazwy, lub przypomnienie o konieczności wprowadzenia zmiany zależnej od planowanego zdarzenia. Niezależnie od tego, czym jest TODO, *nie może* to być wymówka dla pozostawienia złego kodu w systemie.

Obecnie wiele dobrych IDE zapewnia specjalne funkcje lokalizujące wszystkie komentarze TODO, więc jest mało prawdopodobne, aby zostały zgubione. Nadal jednak nie jest korzystne, by kod był nafaszerowany komentarzami TODO. Należy więc regularnie je przeglądać i eliminować wszystkie, które się da.

### **Wzmocnienie**

Komentarz może być użyty do wzmocnienia wagi operacji, która w przeciwnym razie może wydawać się niekonsekwencją.

```
String listItemContent = match.group(3).trim();
// Wywołanie trim jest naprawdę ważne. Usuwa początkowe
// spacje, które mog spowodowa, e element bdzie
// rozpoznany jako kolejna lista.
new ListItemWidget(this, listItemContent, this.level + 1);
return buildList(text.substring(match.end()));
```
### **Komentarze Javadoc w publicznym API**

Nie ma nic bardziej pomocnego i satysfakcjonującego, jak dobrze opisane publiczne API. Przykładem tego może być standardowa biblioteka Java. Bez niej pisanie programów Java byłoby trudne, o ile nie niemożliwe.

Jeżeli piszemy publiczne API, to niezbędne jest napisanie dla niego dobrej dokumentacji Javadoc. Jednak należy pamiętać o pozostałych poradach z tego rozdziału. Komentarze Javadoc mogą być równie mylące, nie na miejscu i nieszczere jak wszystkie inne komentarze.

### $\mathsf{Z}$ łe komentarze

Do tej kategorii należy większość komentarzy. Zwykle są to podpory złego kodu lub wymówki albo uzasadnienie niewystarczających decyzji znaczące niewiele więcej niż dyskusja programisty ze sobą.

### **Bełkot**

Pisanie komentarza tylko dlatego, że czujemy, iż powinien być napisany lub też że wymaga tego proces, jest błędem. Jeżeli decydujemy się na napisanie komentarza, musimy poświęcić nieco czasu na upewnienie się, że jest to najlepszy komentarz, jaki mogliśmy napisać.

Poniżej zamieszczony jest przykład znaleziony w FitNesse. Komentarz był faktycznie przydatny. Jednak autor śpieszył się lub nie poświęcił mu zbyt wiele uwagi. Bełkot, który po sobie zostawił, stanowi nie lada zagadkę:

```
public void loadProperties()
{
    try
    {
       String propertiesPath = propertiesLocation + "/" + PROPERTIES_FILE;
       FileInputStream propertiesStream = new FileInputStream(propertiesPath);
       loadedProperties.load(propertiesStream);
    }
    catch(IOException e)
    {
// Brak plików właściwości oznacza załadowanie wszystkich wartości domyślnych.
    }
}
```
Co oznacza komentarz w bloku catch? Jasne jest, że znaczy on coś dla autora, ale znaczenie to nie zostało dobrze wyartykułowane. Jeżeli otrzymamy wyjątek IOException, najwyraźniej oznacza to brak pliku właściwości, a w takim przypadku ładowane są wszystkie wartości domyślne. Jednak kto ładuje te wartości domyślne? Czy były załadowane przed wywołaniem loadProperties.load? Czy też loadProperties.load przechwytuje wyjątek, ładuje wartości domyślne i przekazuje nam wyjątek do zignorowania? A może loadProperties.load ładuje wszystkie wartości domyślne przed próbą załadowania pliku? Czy autor próbował usprawiedliwić przed samym sobą fakt, że pozostawił pusty blok catch? Być może — ta możliwość jest nieco przerażająca — autor próbował powiedzieć sobie, że powinien wrócić w to miejsce i napisać kod ładujący wartości domyślne.

Jedynym sposobem, aby się tego dowiedzieć, jest przeanalizowanie kodu z innych części systemu i sprawdzenie, co się w nich dzieje. Wszystkie komentarze, które wymuszają zaglądanie do innych modułów w celu ich zrozumienia, nie są warte bitów, które zajmują.

### **Powtarzające się komentarze**

Na listingu 4.1 zamieszczona jest prosta funkcja z komentarzem w nagłówku, który jest całkowicie zbędny. Prawdopodobnie dłużej zajmuje przeczytanie komentarza niż samego kodu.

#### *LISTING 4.1. waitForClose*

```
// Metoda użytkowa kończąca pracę, gdy this.closed ma wartość true. Zgłasza wyjątek,
// jeeli przekroczony zostanie czas oczekiwania.
public synchronized void waitForClose(final long timeoutMillis)
   throws Exception
{
   if(!closed)
   {
     wait(timeoutMillis);
     if(!closed)
       throw new Exception("MockResponseSender could not be closed");
   }
}
```
Czemu służy ten komentarz? Przecież nie niesie więcej informacji niż sam kod. Nie uzasadnia on kodu, nie przedstawia zamierzeń ani przyczyn. Nie jest łatwiejszy do czytania od samego kodu.

```
8 2 ROZDZIAŁ 4.
```
W rzeczywistości jest mniej precyzyjny niż kod i wymusza na czytelniku zaakceptowanie braku precyzji w imię prawdziwego zrozumienia. Jest on podobny do paplania sprzedawcy używanych samochodów, który zapewnia, że nie musisz zaglądać pod maskę.

Spójrzmy teraz na legion bezużytecznych i nadmiarowych komentarzy Javadoc pobranych z programu Tomcat i zamieszczonych na listingu 4.2. Komentarze te mają za zadanie wyłącznie zaciemnić i popsuć kod. Nie mają one żadnej wartości dokumentującej. Co gorsza, pokazałem tutaj tylko kilka pierwszych. W tym module znajduje się znacznie więcej takich komentarzy.

```
LISTING 4.2. ContainerBase.java (Tomcat)
```

```
public abstract class ContainerBase
   implements Container, Lifecycle, Pipeline,
   MBeanRegistration, Serializable {
   /**
    * The processor delay for this component.
 */
   protected int backgroundProcessorDelay = -1;
   /**
    * The lifecycle event support for this component.
    */
   protected LifecycleSupport lifecycle =
     new LifecycleSupport(this);
   /**
    * The container event listeners for this Container.
    */
   protected ArrayList listeners = new ArrayList();
   /**
    * The Loader implementation with which this Container is
    * associated.
    */
   protected Loader loader = null;
   /**
    * The Logger implementation with which this Container is
    * associated.
 */
   protected Log logger = null;
   /**
    * Associated logger name.
 */
   protected String logName = null;
   /**
    * The Manager implementation with which this Container is
    * associated.
 */
   protected Manager manager = null;
   /**
    * The cluster with which this Container is associated.
    */
   protected Cluster cluster = null;
```

```
 /**
    * The human-readable name of this Container.
    */
   protected String name = null;
   /**
    * The parent Container to which this Container is a child.
 */
   protected Container parent = null;
 /**
    * The parent class loader to be configured when we install a
    * Loader.
    */
   protected ClassLoader parentClassLoader = null;
 /**
    * The Pipeline object with which this Container is
    * associated.
    */
   protected Pipeline pipeline = new StandardPipeline(this);
   /**
    * The Realm with which this Container is associated.
 */
   protected Realm realm = null;
   /**
    * The resources DirContext object with which this Container
    * is associated.
    */
   protected DirContext resources = null;
```
### **Mylace komentarze**

Czasami pomimo najlepszych intencji programista zapisuje w komentarzu nieprecyzyjne zdania. Wróćmy na moment do nadmiarowego, ale również nieco mylącego komentarza zamieszczonego na listingu 4.1.

Czy Czytelnik zauważył, w czym ten komentarz jest mylący? Metoda ta nie kończy się, *gdy* this.closed ma wartość true. Kończy się ona, *jeżeli* this.closed ma wartość true; w przeciwnym razie czeka określony czas, a następnie zgłasza wyjątek, *jeżeli* this.closed nadal nie ma wartości true.

Ta subtelna dezinformacja umieszczona w komentarzu, który czyta się trudniej niż sam kod, może spowodować, że inny programista naiwnie wywoła tę funkcję, oczekując, że zakończy się od razu, gdy this.closed przyjmie wartość true. Ten biedny programista może zorientować się, o co chodzi, dopiero w sesji debugera, gdy będzie próbował zorientować się, dlaczego jego kod działa tak powoli.

#### **8 4** ROZDZIAŁ 4.

### **Komentarze wymagane**

Wymaganie, aby każda funkcja posiadała Javadoc lub aby każda zmienna posiadała komentarz, jest po prostu głupie. Tego typu komentarze tylko zaciemniają kod i prowadzą do powszechnych pomyłek i dezorganizacji.

Na przykład wymaganie komentarza Javadoc prowadzi do powstania takich potworów, jak ten zamieszczony na listingu 4.3. Takie komentarze nie wnoszą niczego, za to utrudniają zrozumienie kodu.

```
LISTING 4.3.
   /**
     *
     * @param title Tytuł płyty CD
     * @param author Autor p-
yty CD
     * @param tracks Liczba ścieżek na płycie CD
     * @param durationInMinutes Czas odtwarzania CD w minutach
     */
   public void addCD(String title, String author,
                         int tracks, int durationInMinutes) {
      CD cd = new CD():
       cd.title = title;
       cd.author = author;
       cd.tracks = tracks;
       cd.duration = duration;
       cdList.add(cd);
   }
```
### **Komentarze dziennika**

Czasami programiści dodają na początku każdego pliku komentarz informujący o każdej edycji. Komentarze takie tworzą pewnego rodzaju dziennik wszystkich wprowadzonych zmian. Spotkałem się z modułami zawierającymi kilkanaście stron z kolejnymi pozycjami dziennika.

- *\* com.jrefinery.date (DG);*
- *\* 05-Nov-2001 : Added a getDescription() method, and eliminated NotableDate*
- *\* class (DG);*
- *\* 12-Nov-2001 : IBD requires setDescription() method, now that NotableDate*
- *\* class is gone (DG); Changed getPreviousDayOfWeek(),*
- *\* getFollowingDayOfWeek() and getNearestDayOfWeek() to correct*

*\* bugs (DG);*

- *\* 05-Dec-2001 : Fixed bug in SpreadsheetDate class (DG);*
- *\* 29-May-2002 : Moved the month constants into a separate interface*
- *\* (MonthConstants) (DG);*
- *\* 27-Aug-2002 : Fixed bug in addMonths() method, thanks to N???levka Petr (DG);*
- *\* 03-Oct-2002 : Fixed errors reported by Checkstyle (DG);*
- *\* 13-Mar-2003 : Implemented Serializable (DG);*
- *\* 29-May-2003 : Fixed bug in addMonths method (DG);*
- *\* 04-Sep-2003 : Implemented Comparable. Updated the isInRange javadocs (DG);*
- *\* 05-Jan-2005 : Fixed bug in addYears() method (1096282) (DG);*

*<sup>\*</sup> Changes (from 11-Oct-2001)*

*<sup>\* --------------------------</sup>*

*<sup>\* 11-</sup>Oct-2001 : Re-organised the class and moved it to new package*

Dawno temu istniały powody tworzenia i utrzymywania takich dzienników na początku każdego modułu. Nie mieliśmy po prostu systemów kontroli wersji, które wykonywały to za nas. Obecnie jednak takie długie dzienniki tylko pogarszają czytelność modułu. Powinny zostać usunięte.

### **Komentarze wprowadzające szum informacyjny**

Czasami zdarza się nam spotkać komentarze, które nie są niczym więcej jak tylko szumem informacyjnym. Przedstawiają one oczywiste dane i nie dostarczają żadnych nowych informacji.

```
/**
* Konstruktor domylny.
*/
protected AnnualDateRule() {
}
```
No nie, *naprawdę*? Albo coś takiego:

/\*\* Dzień miesiaca. \*/ private int dayOfMonth;

Następnie mamy doskonały przykład nadmiarowości:

```
/**
* Zwraca dzie miesica.
*
* @return dzie miesica.
*/
public int getDayOfMonth() {
    return dayOfMonth;
}
```
Komentarze takie stanowią tak duży szum informacyjny, że nauczyliśmy się je ignorować. Gdy czytamy kod, nasze oczy po prostu je pomijają. W końcu komentarze te głoszą nieprawdę, gdy otaczający kod jest zmieniany.

Pierwszy komentarz z listingu 4.4 wydaje się właściwy<sup>2</sup>. Wyjaśnia powód zignorowania bloku <code>catch.</code> Jednak drugi jest czystym szumem. Najwyraźniej programista był tak sfrustrowany pisaniem bloków try-catch w tej funkcji, że musiał sobie ulżyć.

#### *LISTING 4.4. startSending*

```
private void startSending()
{
   try
 {
     doSending();
   }
   catch(SocketException e)
 {
// Normalne. Ktoś zatrzymał żądanie.
   }
   catch(Exception e)
```
 $\frac{1}{2}$  Obecny trend sprawdzania poprawności w komentarzach przez środowiska IDE jest zbawieniem dla wszystkich, którzy czytają dużo kodu.

```
 {
     try
     {
       response.add(ErrorResponder.makeExceptionString(e));
       response.closeAll();
     }
     catch(Exception e1)
\{// Musze zrobić przerwe!
     }
  }
}
```
Zamiast szukać ukojenia w bezużytecznych komentarzach, programista powinien zauważyć, że jego frustracja może być rozładowana przez poprawienie struktury kodu. Powinien skierować swoją energię na wyodrębnienie ostatniego bloku try-catch do osobnej funkcji, jak jest to pokazane na listingu 4.5.

```
LISTING 4.5. startSending (zmodyfikowany)
```

```
private void startSending()
{
   try
   {
     doSending();
   }
   catch(SocketException e)
 {
// Normalne. Ktoś zatrzymał żądanie.
   }
   catch(Exception e)
 {
     addExceptionAndCloseResponse(e);
   }
}
private void addExceptionAndCloseResponse(Exception e)
{
   try
   {
     response.add(ErrorResponder.makeExceptionString(e));
    response.closeAll();
 }
   catch(Exception e1)
 {
 }
}
```
Warto zastąpić pokusę tworzenia szumu determinacją do wyczyszczenia swojego kodu. Pozwala to stać się lepszym i szczęśliwszym programistą.

### **Przerażający szum**

Komentarze Javadoc również mogą być szumem. Jakie jest przeznaczenie poniższych komentarzy Javadoc (ze znanej biblioteki open source)? Odpowiedź: żadne. Są to po prostu nadmiarowe komentarze stanowiące szum informacyjny, napisane w źle pojętej chęci zapewnienia dokumentacji.

```
/** Nazwa. */
private String name;
/** Wersja. */
private String version;
/** nazwaLicencji. */
private String licenceName;
/** Wersja. */
private String info;
```
Przeczytajmy dokładniej te komentarze. Czy czytelnik może zauważyć błąd kopiowania i wklejania? Jeżeli autor nie poświęcił uwagi pisaniu komentarzy (lub ich wklejaniu), to czy czytelnik może oczekiwać po nich jakiejś korzyści?

### Nie używaj komentarzy, jeżeli można użyć funkcji lub zmiennej

Przeanalizujmy poniższy fragment kodu:

```
// Czy modu-
 z listy globalnej <mod> zaley
// od podsystemu, którego jest czci?
if (smodule.getDependSubsystems().contains(subSysMod.getSubSystem()))
```
Może to być przeorganizowane bez użycia komentarzy:

```
ArrayList moduleDependees = smodule.getDependSubsystems();
String ourSubSystem = subSysMod.getSubSystem();
if (moduleDependees.contains(ourSubSystem))
```
Autor oryginalnego kodu prawdopodobnie napisał komentarz na początku (niestety), a następnie kod realizujący zadanie z komentarza. Jeżeli jednak autor zmodyfikowałby kod w sposób, w jaki ja to wykonałem, komentarz mógłby zostać usunięty.

### **Znaczniki pozycji**

Czasami programiści lubią zaznaczać określone miejsca w pliku źródłowym. Na przykład ostatnio trafiłem na program, w którym znalazłem coś takiego:

```
// Akcje //////////////////////////////////
```
Istnieją rzadkie przypadki, w których sensowne jest zebranie określonych funkcji razem pod tego rodzaju transparentami. Jednak zwykle powodują one chaos, który powinien być wyeliminowany — szczególnie ten pociąg ukośników na końcu.

Transparent ten jest zaskakujący i oczywisty, jeżeli nie widzimy go zbyt często. Tak więc warto używać ich oszczędnie i tylko wtedy, gdy ich zalety są wyraźne. Jeżeli zbyt często używamy tych transparentów, zaczynają być traktowane jako szum tła i ignorowane.

### **Komentarze w klamrach zamykających**

Zdarza się, że programiści umieszczają specjalne komentarze po klamrach zamykających, tak jak na listingu 4.6. Choć może to mieć sens w przypadku długich funkcji, z głęboko zagnieżdżonymi strukturami, w małych i hermetycznych funkcjach, jakie preferujemy, tworzą tylko nieład. Jeżeli więc Czytelnik będzie chciał oznaczać klamry zamykające, niech spróbuje zamiast tego skrócić funkcję.

```
8 8 ROZDZIAŁ 4.
```
#### *LISTING 4.6. wc.java*

```
public class wc {
   public static void main(String[] args) {
     BufferedReader in = new BufferedReader(new InputStreamReader(System.in));
     String line;
    int lineCount = 0;
    int charCount = 0;
    int wordCount = 0;
    try {
     while ((line = in.readLine()) != null) {
         lineCount++;
         charCount += line.length();
        String words[] = line.split("\\W"); wordCount += words.length;
       } //while
       System.out.println("wordCount = " + wordCount);
       System.out.println("lineCount = " + lineCount);
      System.out.println("charCount = " + charCount);
     } // try
     catch (IOException e) {
     System.err.println("Error:" + e.getMessage());
     } //catch
   } //main
}
```
### **Atrybuty i dopiski**

*/\* Dodane przez Ricka \*/*

Systemy kontroli wersji świetnie nadają się do zapamiętywania, kto (i kiedy) dodał określony fragment. Nie ma potrzeby zaśmiecania kodu tymi małymi dopiskami. Można uważać, że tego typu komentarze będą przydatne do sprawdzenia, z kim można porozmawiać na temat danego fragmentu kodu. Rzeczywistość jest inna — zwykle zostają tam przez lata, tracąc na dokładności i użyteczności.

Pamiętajmy — systemy kontroli wersji są lepszym miejscem dla tego rodzaju informacji.

### **Zakomentowany kod**

Niewiele jest praktyk tak nieprofesjonalnych, jak zakomentowanie kodu. Nie rób tego!

```
InputStreamResponse response = new InputStreamResponse();
response.setBody(formatter.getResultStream(), formatter.getByteCount());
// InputStream resultsStream = formatter.getResultStream();
// StreamReader reader = new StreamReader(resultsStream);
// response.setContent(reader.read(formatter.getByteCount()));
```
Inni programiści, którzy zobaczą taki zakomentowany kod, nie będą mieli odwagi go usunąć. Uznają, że jest tam z jakiegoś powodu i że jest zbyt ważny, aby go usunąć. W ten sposób zakomentowany kod zaczyna się odkładać jak osad na dnie butelki zepsutego wina.

Przeanalizujmy fragment z projektu Apache:

```
this.bytePos = writeBytes(pngIdBytes, 0);
//hdrPos = bytePos;
writeHeader();
writeResolution();
//dataPos = bytePos;
if (writeImageData()) {
    writeEnd();
    this.pngBytes = resizeByteArray(this.pngBytes, this.maxPos);
}
else {
    this.pngBytes = null;
}
return this.pngBytes;
```
Dlaczego te dwa wiersze kodu są zakomentowane? Czy są ważne? Czy jest to pozostałość po wcześniejszych zmianach? Czy też są błędami, które ktoś przed laty zakomentował i nie zadał sobie trudu, aby to wyczyścić?

W latach sześćdziesiątych ubiegłego wieku komentowanie kodu mogło być przydatne. Jednak od bardzo długiego czasu mamy już dobre systemy kontroli wersji. Systemy te pamiętają za nas wcześniejszy kod. Nie musimy już komentować kodu. Po prostu możemy go usunąć. Nie stracimy go. Gwarantuję.

### **Komentarze HTML**

Kod HTML w komentarzach do kodu źródłowego jest paskudny, o czym można się przekonać po przeczytaniu kodu zamieszczonego poniżej. Powoduje on, że komentarze są trudne do przeczytania w jedynym miejscu, gdzie powinny być łatwe do czytania — edytorze lub środowisku IDE. Jeżeli komentarze mają być pobierane przez jakieś narzędzie (na przykład Javadoc), aby mogły być wyświetlone na stronie WWW, to zadaniem tego narzędzia, a nie programisty, powinno być opatrzenie ich stosownymi znacznikami HTML.

```
 * Zadanie uruchomienia testów sprawnoci.
 * Zadanie uruchamia testy fitnesse i publikuje wyniki.
 * <p/>
 * <pre>
 * Zastosowanie:
 * <taskdef name="execute-fitnesse-tests"
 * classname="fitnesse.ant.ExecuteFitnesseTestsTask"
 * classpathref="classpath" />
 * LUB
 * <taskdef classpathref="classpath"
 * resource="tasks.properties" />
 * <p/>
 * <execute-fitnesse-tests
 * suitepage="FitNesse.SuiteAcceptanceTests"
 * fitnesseport="8082"
 * resultsdir="${results.dir}"
 * resultshtmlpage="fit-results.html"
 * classpathref="classpath" />
 * </pre>
 */
```
*/\*\**

### **Informacje nielokalne**

Jeżeli konieczne jest napisanie komentarza, to należy upewnić się, że opisuje on kod znajdujący się w pobliżu. Nie należy udostępniać informacji dotyczących całego systemu w kontekście komentarzy lokalnych. Weźmy jako przykład zamieszczone poniżej komentarze Javadoc. Pomijając fakt, że są zupełnie zbędne, zawierają one informacje o domyślnym porcie. Funkcja jednak nie ma absolutnie żadnej kontroli nad tą wartością domyślną. Komentarz nie opisuje funkcji, ale inną część systemu, znacznie od niej oddaloną. Oczywiście, nie ma gwarancji, że komentarz ten zostanie zmieniony, gdy kod zawierający wartość domyślną ulegnie zmianie.

```
/**
* Port, na którym działa fitnesse. Domyślnie <b>8082</b>.
 *
 * @param fitnessePort
 */
public void setFitnessePort(int fitnessePort)
{
    this.fitnessePort = fitnessePort;
}
```
### **Nadmiar informacji**

Nie należy umieszczać w komentarzach interesujących z punktu widzenia historii dyskusji lub luźnych opisów szczegółów. Komentarz zamieszczony poniżej został pobrany z modułu mającego za zadanie sprawdzić, czy funkcja może kodować i dekodować zgodnie ze standardem base64. Osoba czytająca ten kod nie musi znać wszystkich szczegółowych informacji znajdujących się w komentarzu, poza numerem RFC.

```
/*
RFC 2045 - Multipurpose Internet Mail Extensions (MIME)
Part One: Format of Internet Message Bodies
section 6.8. Base64 Content-Transfer-Encoding
The encoding process represents 24-bit groups of input bits as output
strings of 4 encoded characters. Proceeding from left to right,
a 24-bit input group is formed by concatenating 3 8-bit input groups.
These 24 bits are then treated as 4 concatenated 6-bit groups, each
of which is translated into a single digit in the base64 alphabet.
When encoding a bit stream via the base64 encoding, the bit stream
must be presumed to be ordered with the most-significant-bit first.
That is, the first bit in the stream will be the high-order bit in
the first 8-bit byte, and the eighth bit will be the low-order bit in
the first 8-bit byte, and so on.
*/
```
### **Nieoczywiste połączenia**

Połączenie pomiędzy komentarzem a kodem, który on opisuje, powinno być oczywiste. Jeżeli mamy problemy z napisaniem komentarza, to powinniśmy przynajmniej doprowadzić do tego, by czytelnik patrzący na komentarz i kod rozumiał, o czym mówi dany komentarz.

Jako przykład weźmy komentarz zaczerpnięty z projektu Apache:

```
/*
* Zaczynamy od tablicy, która jest na tyle duża, aby zmieścić wszystkie piksele
* (plus filter bajtów) oraz dodatkowe 200 bajtów na informacje nagłówka.
*/
this.pngBytes = new byte[((this.width + 1) * this.height * 3) + 200];
```
Co to są bajty filter? Czy ma to jakiś związek z wyrażeniem +1? A może z \*3? Z obydwoma? Czy piksel jest bajtem? Dlaczego 200? Zadaniem komentarza jest wyjaśnianie kodu, który sam się nie objaśnia. Jaka szkoda, że sam komentarz wymaga dodatkowego objaśnienia.

### **Nagłówki funkcji**

Krótkie funkcje nie wymagają rozbudowanych opisów. Odpowiednio wybrana nazwa małej funkcji realizującej jedną operację jest zwykle lepsza niż nagłówek z komentarzem.

### **Komentarze Javadoc w niepublicznym kodzie**

Komentarze Javadoc są przydatne w publicznym API, ale za to niemile widziane w kodzie nieprzeznaczonym do publicznego rozpowszechniania. Generowanie stron Javadoc dla klas i funkcji wewnątrz systemu zwykle nie jest przydatne, a dodatkowy formalizm komentarzy Javadoc przyczynia się jedynie do powstania błędów i rozproszenia uwagi.

### **Przykład**

Kod zamieszczony na listingu 4.7 został przeze mnie napisany na potrzeby pierwszego kursu XP Immersion. Był on w zamierzeniach przykładem złego stylu kodowania i komentowania. Później Kent Beck przebudował go do znacznie przyjemniejszej postaci na oczach kilkudziesięciu entuzjastycznie reagujących studentów. Później zaadaptowałem ten przykład na potrzeby mojej książki *Agile Software Development, Principles, Patterns, and Practices* i pierwszych artykułów *Craftman* publikowanych w magazynie *Software Development*.

Fascynujące w tym module jest to, że swego czasu byłby on uznawany za "dobrze udokumentowany". Teraz postrzegamy go jako mały bałagan. Spójrzmy, jak wiele problemów z komentarzami można tutaj znaleźć.

*LISTING 4.7. GeneratePrimes.java*

```
/**
```

```
 * Klasa ta generuje liczby pierwsze do okrelonego przez uytkownika
```

```
 * maksimum. Uytym algorytmem jest sito Eratostenesa.
```
- *\* <p>*
- *\* Eratostenes z Cyrene, urodzony 276 p.n.e. w Cyrene, Libia --*
- \* zmarł 194 p.n.e. w Aleksandrii. Pierwszy człowiek, który obliczył
- *\* obwód Ziemi. Znany równie z prac nad kalendarzem*
- *\* z latami przestpnymi i prowadzenia biblioteki w Aleksandrii.*
- *\* <p>*
- \* Algorytm jest dosyć prosty. Mamy tablicę liczb całkowitych
- *\* zaczynajcych si od 2. Wykrelamy wszystkie wielokrotnoci 2. Szukamy*

```
 * nastpnej niewykrelonej liczby i wykrelamy wszystkie jej wielokrotnoci.
* Powtarzamy działania do momentu osiągnięcia pierwiastka kwadratowego z maksymalnej wartości.
 *
 * @author Alphonse
 * @version 13 Feb 2002 atp
*/
import java.util.*;
   public class GeneratePrimes
   {
   /**
   * @param maxValue jest limitem generacji.
   */
   public static int[] generatePrimes(int maxValue)
   {
if (maxValue >= 2) //Jedyny prawidłowy przypadek.
     {
       // Deklaracje.
       int s = maxValue + 1; // Rozmiar tablicy.
      boolean[] f = new boolean[s]; int i;
       // Inicjalizacja tablicy wartociami true.
       for (i = 0; i < s; i++)f[i] = true; // Usuwanie znanych liczb niebdcych pierwszymi.
      f[0] = f[1] = false; // Sito.
        int j;
       for (i = 2; i < Math.sqrt(s) + 1; i++)\{if (f[i]) // Jeżeli i nie jest wykreślone, wykreślamy jego wielokrotności.
\{for (j = 2 * i; j < s; j == i)f[j] = false; //Wielokrotności nie są pierwsze.
          }
        }
       // Ile mamy liczb pierwszych?
       int count = 0;
       for (i = 0; i < s; i++)\{ if (f[i])
           count++; //Licznik trafień.
 }
        int[] primes = new int[count];
       // Przeniesienie liczb pierwszych do wyniku.
       for (i = 0, j = 0; i < s; i++) {
         if (f[i]) // Jeżeli pierwsza.
           primes[j++] = i; }
       return primes; // Zwracamy liczby pierwsze.
     }
     else // maxValue < 2
return new int[O]; //Zwracamy pustą tablicę, jeżeli niewłaściwe dane wejściowe.
     }
}
```
Na listingu 4.8 zamieszczona jest przebudowana wersja tego samego modułu. Warto zauważyć, że znacznie ograniczona jest liczba komentarzy. W całym module znajdują się tylko dwa komentarze. Oba są z natury opisowe.

*LISTING 4.8. PrimeGenerator.java (przebudowany)*

```
/**
 * Klasa ta generuje liczby pierwsze do okrelonego przez uytkownika
 * maksimum. Uytym algorytmem jest sito Eratostenesa.
* Mamy tablicę liczb całkowitych zaczynających się od 2.
* Wyszukujemy pierwsz nieokrelon liczb i wykrelamy wszystkie jej
* wielokrotności. Powtarzamy, aż nie będzie więcej wielokrotności w tablicy.
*/
public class PrimeGenerator
{
   private static boolean[] crossedOut;
   private static int[] result;
   public static int[] generatePrimes(int maxValue)
 {
     if (maxValue < 2)
       return new int[0];
     else
     {
       uncrossIntegersUpTo(maxValue);
       crossOutMultiples();
       putUncrossedIntegersIntoResult();
       return result;
     }
   }
   private static void uncrossIntegersUpTo(int maxValue)
 {
     crossedOut = new boolean[maxValue + 1];
    for (int i = 2; i < crossedOut.length; i++)
       crossedOut[i] = false;
   }
   private static void crossOutMultiples()
 {
     int limit = determineIterationLimit();
    for (int i = 2; i \leq \text{limit}; i++) if (notCrossed(i))
          crossOutMultiplesOf(i);
   }
   private static int determineIterationLimit()
 {
    // Każda wielokrotność w tablicy ma podzielnik będący liczbą pierwszą
    // mniejszą lub równą pierwiastkowi kwadratowemu wielkości tablicy,
     // wic nie musimy wykrela wielokrotnoci wikszych od tego pierwiastka.
     double iterationLimit = Math.sqrt(crossedOut.length);
     return (int) iterationLimit;
   }
   private static void crossOutMultiplesOf(int i)
   {
    for (int multiple = 2*i;
           multiple < crossedOut.length;
          multiple += i) crossedOut[multiple] = true;
```

```
9 4 ROZDZIAŁ 4.
```

```
 }
  private static boolean notCrossed(int i)
 {
     return crossedOut[i] == false;
   }
  private static void putUncrossedIntegersIntoResult()
 {
    result = new int[numberOfUncrossedIntegers()];
   for (int j = 0, i = 2; i < crossedOut.length; i++) if (notCrossed(i))
        result[i++] = i; }
  private static int numberOfUncrossedIntegers()
 {
   int count = 0;
   for (int i = 2; i < crossedOut.length; i++) if (notCrossed(i))
        count++;
    return count;
   }
}
```
Można się spierać, że pierwszy komentarz jest nadmiarowy, ponieważ czyta się go podobnie jak samą funkcję genratePrimes. Uważam jednak, że komentarz ułatwia czytelnikowi poznanie algorytmu, więc zdecydowałem o jego pozostawieniu.

Drugi komentarz jest niemal na pewno niezbędny. Wyjaśnia powody zastosowania pierwiastka jako ograniczenia pętli. Można sprawdzić, że żadna z prostych nazw zmiennych ani inna struktura kodu nie pozwala na wyjaśnienie tego punktu. Z drugiej strony, użycie pierwiastka może być próżnością. Czy faktycznie oszczędzam dużo czasu przez ograniczenie liczby iteracji do pierwiastka liczby? Czy obliczenie pierwiastka nie zajmuje więcej czasu, niż uda się nam zaoszczędzić?

Warto o tym pomyśleć. Zastosowanie pierwiastka jako limitu pętli zadowala siedzącego we mnie eksperta C i asemblera, ale nie jestem przekonany, że jest to warte czasu i energii osoby, która ma za zadanie zrozumieć ten kod.

### **Bibliografia**

**[KP78]:** Kernighan i Plaugher, *The Elements of Programming Style*, McGraw-Hill 1978.

#### **9 6** ROZDZIAŁ 4.

### SKOROWIDZ

#### **A**

Abstract Factory, 46, 172 abstrakcja danych, 113 abstrakcje, 300 ABY, 59 ACMEPort, 128 Active Record, 120 Agile, 16, 142 akapity ABY, 59 akcesory, 47 analiza pokrycia kodu, 266 antysymetria danych i obiektów, 115 AOP, 176 API Windows C, 45 aplikacje jednowątkowe, 194 WWW, 194 architektura EJB, 176 architektura EJB2, 176 Args, 210 implementacja klasy, 210 ArgsException, 253, 260 argumenty funkcji, 62 argumenty obiektowe, 64 argumenty typu String, 228 argumenty wybierające, 305 argumenty wyjściowe, 62, 66, 298 argumenty znacznikowe, 63, 298 asercje, 149 ASM, 177, 206 AspectJ, 181 Aspect-Oriented Framework, 206 aspekty, 176 AspectJ, 181 assertEquals(), 64 atrybuty, 89 automatyczne sterowanie serializacją, 282

#### **B**

Basic, 45 BDUF, 182 bean, 119

Beck Kent, 24, 187, 264 biblioteka JUnit, 264 Big Design Up Front, 182 bloki, 57 bloki try-catch, 68 blokowanie po stronie klienta, 201 blokowanie po stronie serwera, 201 błędy, 123 Booch Grady, 30 break, 70 brodzenie, 25 budowanie, 297

#### **C**

CGLIB, 177, 206 Clover, 278 ConcurrentHashMap, 199 ConTest, 207 continue, 70 CountDownLatch, 199 Cunningham Ward, 33 czasowniki, 65 czyste biblioteki Java AOP, 178 czyste granice, 139 czyste testy, 144 zasady, 151 czystość, 14, 15, 31 czystość projektu, 187 czystość testów, 143 czysty kod, 16, 23, 28, 34 czytanie kodu, 35 od góry do dołu, 58 czytelnik-pisarz, 200 czytelność, 30

#### **D**

dane, 115 wejściowe, 66 wyjściowe, 288 DAO, 179 DBMS, 176

definiowanie klasy wyjątków, 127 normalny przepływ, 129 deklaracje zmiennych, 102 dekorator, 179, 284 Dependency Injection, 172 dezinformacja, 42 DI, 172 Dijkstra Edserer, 70 DIP, 36, 167 długie listy importu, 317 długie nazwy, 323 długość wierszy kodu, 106 dobre komentarze, 77 dobry kod, 16, 24 Don't Repeat Yourself, 300 dopiski, 89 dostarczenie produktu na rynek, 14 dostęp do danych, 179 DRY, 69, 300 DSL, 183 DTO, 119, 176 dyscyplina, 14 dziedziczenie stałych, 318

#### **E**

efekty uboczne, 65, 323 sprzężenie czasowe, 66 efektywność, 29 EJB, 176, 194 EJB1, 174 EJB2, 174, 175, 176 EJB3, 180 eliminacja nadmiarowych instrukcji, 273 Entity Bean, 174 enum, 319 Error.java, 69 Evans Eric, 322

#### **F**

F.I.R.S.T., 151 fabryka abstrakcyjna, 46, 60, 172, 284 fabryki, 172, 284 Feathers Michael, 31 Feature Envy, 288 final, 286 fizyka oprogramowania, 182

format danych wyjściowych, 288 formatowanie, 97 deklaracje zmiennych, 102 funkcje zależne, 103 gazeta, 99 gęstość pionowa, 101 koligacja koncepcyjna, 105 łamanie wcięć, 110 odległość pionowa, 101 pionowe, 98 pionowe odstępy pomiędzy segmentami kodu, 99 poziome, 106 poziome odstępy, 106 przeznaczenie, 98 puste zakresy, 110 rozmieszczenie poziome, 107 uporządkowanie pionowe, 105 wcięcia, 109 zasady zespołowe, 110 zmienne instancyjne, 102 formatowanie HTML, 280 Fortran, 45 Fowler Martin, 304 funkcje, 53, 298 argumenty, 62 argumenty obiektowe, 64 argumenty wyjściowe, 62, 66 argumenty znacznikowe, 63 bezargumentowe, 62 bloki, 57 bloki try-catch, 68 break, 70 continue, 70 czasowniki, 65 dane wejściowe, 66 długość, 56 dwuargumentowe, 63 efekty uboczne, 65 goto, 70 jednoargumentowe, 62 kody błędów, 67 listy argumentów, 65 nagłówki, 92 nazwy, 40, 61, 269, 307 Nie powtarzaj się, 69 obsługa błędów, 69 poziom abstrakcji, 58 return, 70 rozdzielanie poleceń i zapytań, 67

sekcje, 58 słowa kluczowe, 65 sprzężenie czasowe, 66 switch, 59 trzyargumentowe, 64 uporządkowane składniki jednej wartości, 64 wcięcia, 57 wieloargumentowe, 62 wyjątki, 67 wykonywane czynności, 57 zależne funkcje, 103 zasada konstruowania, 56 zasady pisania, 70 zdarzenia, 63 zwracanie kodów błędów, 67 zwracanie wyniku, 62

#### **G**

Ga-Jol, 16 Gamm Eric, 264 gazeta, 99 gettery, 113 gęstość pionowa, 101 Gilbert David, 277 given-when-then, 150 globalna strategia konfiguracji, 171 goto, 70 granice, 133 czyste granice, 139 korzystanie z nieistniejącego kodu, 138 przeglądanie, 136 testy graniczne, 138 testy uczące, 138 uczenie się obcego kodu, 136 zastosowanie kodu innych firm, 134

#### **H**

hermetyzacja, 127, 154 hermetyzacja warunków, 312 warunki graniczne, 314 HTML, 90 Hunt Andy, 29, 300 hybrydowe struktury danych, 118 hybrydy, 118 hypotenuse, 41

#### **I**

idiom późnej inicjalizacji, 170 if, 286, 300, 309 implementacja interfejsu, 46 include, 70 informacja, 42 informacje nielokalne, 91 instrukcje switch, 59 interfejsy, 46 Inversion of Control, 172 IoC, 172

#### **J**

jar, 302 Java, 46, 317 JUnit, 263 klasy, 153 pośredniki, 177 współbieżność, 198 Java Swing, 156 java.util.Calendar, 278 java.util.concurrent, 198 java.util.Date, 278 java.util.Map, 134 Javadoc, 81, 280, 286 Javassist, 177 JBoss, 179 JBoss AOP, 178, 181 JCommon, 277, 280 JDBC, 179 JDK, 177 jedna asercja na test, 149 jedna koncepcja na test, 150 jedno słowo na jedno abstrakcyjne pojęcie, 48 jednoznaczne nazwy, 322 Jeffries Ron, 32 język, 298 język DSL, 184 język dziedzinowy, 183 języki testowania specyficzne dla domeny, 147 JFrame, 156 JNDI, 173 JUnit, 55, 149, 226, 263 analiza pokrycia kodu, 266 przypadki testowe, 264

#### **K**

klasy, 153 bazowe, 301 bazowe zależne od swoich klas pochodnych, 301 DIP, 167 hermetyzacja, 154 izolowanie modułów kodu przed zmianami, 166 Java, 153 liczba zmiennych instancyjnych, 158 metody prywatne, 164 nazwy, 40, 47, 156 OCP, 166 odpowiedzialności, 154 organizacja, 153, 157 organizacja zmian, 164 prywatne funkcje użytkowe, 154 prywatne zmienne statyczne, 153 przebudowa, 277 publiczne stałe statyczne, 153 rozmiar, 154 spójność, 158 utrzymywanie spójności, 158 zasada odwrócenia zależności, 167 zasada otwarty-zamknięty, 166 zasada pojedynczej odpowiedzialności, 156 zmiany, 164, 166 klasyfikacja wyjątków, 127 kod, 24 kod innych firm, 134 kod na nieodpowiednim poziomie abstrakcji, 300 kod testów, 144 kod za przyjemny w czytaniu, 29 kody błędów, 67 kody powrotu, 124 kolekcje bezpieczne dla wątków, 198 koligacja koncepcyjna, 105 komentarze, 75, 282, 293, 296 atrybuty, 89 bełkot, 81 czytelny kod, 77 dopiski, 89 dziennik, 85 HTML, 90 informacje nielokalne, 91 informacyjne, 78 Javadoc, 81, 92 klamry zamykające, 88

mylące komentarze, 84 nadmiar informacji, 91 nagłówki funkcji, 92 nieoczywiste połączenia, 91 nieudany kod, 77 objaśniające, 79 ostrzeżenia o konsekwencjach, 80 powody pisania, 77 powtarzające się komentarze, 82 prawne, 77 szum, 87 TODO, 80 wprowadzanie szumu informacyjnego, 86 wyjaśnianie zamierzeń, 78, 79 wymagane komentarze, 85 wzmocnienie wagi operacji, 81 zakomentowany kod, 89 złe komentarze, 81 znaczniki pozycji, 88 komunikaty błędów, 127 konstruowanie systemu, 170 kontekst kodu, 40 kontekst nazwy, 50 kontener, 173 kontrolowane wyjątki, 126 korzystanie z nieistniejącego kodu, 138 korzystanie ze standardów, 183 koszt utrzymania zestawu testów, 143

#### **L**

listy argumentów, 65 listy importu, 317 log4j, 136

#### **Ł**

łamanie wcięć, 110

#### **M**

magiczne liczby, 310 magnesy zależności, 69 main, 171 Map, 134 martwe funkcje, 298 martwy kod, 302 mechanika pisania funkcji, 71 metody, 117 abstrakcyjne, 293 instancyjne, 289 nazwy, 47 statyczne, 284, 306 minimalizowanie kodu, 31 minimalne klasy, 192 minimalne metody, 192 Mock, 171 moduły, 117 main, 171 mutatory, 47

#### **N**

nadmiar argumentów, 298 nadmiar informacji, 91 nadmiarowe instrukcje, 273 nadmiarowe komentarze, 83, 282, 296 nagłówki funkcji, 92 narzędzia kontroli pokrycia, 324 nawigacja przechodnia, 317 nazwy, 39, 290, 320 akcesory, 47 argumenty, 43 dezinformacja, 42 długość, 45 dodatkowe słowa, 43 dziedzina problemu, 49 dziedzina rozwiązania, 49 efekty uboczne, 323 funkcje, 40, 61, 269, 307 ilustracja zamiarów, 40 implementacja interfejsu, 46 informacja, 42 interfejsy, 46 interpretacja słów, 43 jedno słowo na jedno abstrakcyjne pojęcie, 48 jednoliterowe, 44, 47 kalambury, 49 klasy, 40, 47, 156 kodowanie, 45 kontekst, 50 łatwość wyszukania, 44 metody, 47 mutatory, 47 nadmiarowy kontekst, 51 notacja węgierska, 45 odpowiedni poziom abstrakcji, 321

odwzorowanie mentalne, 47 parametry, 48 predykaty, 47 przedrostki składników, 46 refactoring, 52 standardowa nomenklatura, 322 tworzenie wyraźnych różnic, 42 unikanie dezinformacji, 41 unikanie kodowania, 323 wymawianie, 43 zmienne, 40, 47 zmienne składowe, 270 Newkirk Jim, 136 Nie powtarzaj się, 69 niejawność kodu, 40 niekontrolowane wyjątki, 126 niespójność, 303 niewłaściwe działanie w warunkach granicznych, 299 niewłaściwe informacje, 296 niewłaściwe metody statyczne, 306 niewystarczające testy, 324 notacja węgierska, 45 null, 130 NW, 45

#### **O**

obiekt dostępu do danych, 179 obiekty, 113, 115 obiekty Mock, 171 obiekty POJO, 178 obiekty Test Double, 171 obiekty transferu danych, 119, 176 objaśniające zmienne tymczasowe, 290 Object.priority(), 205 Object.sleep(), 205 Object.wait(), 205 Object.yield(), 205 obliczanie przeciwprostokątnej, 41 obsługa błędów, 69, 123, 254 definiowanie klas wyjątków, 127 definiowanie normalnego przepływu, 129 dostarczanie kontekstu, 127 kody powrotu, 124 komunikaty błędów, 127 niekontrolowane wyjątki, 126 null, 130 przekazywanie wartości null, 131 try-catch-finally, 125 wyjątki, 124

OCP, 36, 60, 166 oczyszczanie kodu, 209 oczywiste działanie, 299 odległość pionowa, 101 odpowiedzialności, 154 odwrócenie sterowania, 172 odwzorowanie mentalne nazw, 47 opisowe nazwy, 61, 320 opisowe zmienne, 307 optymalizacja, 173 optymalizacja podejmowania decyzji, 183 organizacja, 14 organizacja klas, 153 ostrzeżenia o konsekwencjach, 80 OTO, 57

#### **P**

pakiet log4j, 136 pionowe odstępy pomiędzy segmentami kodu, 99 Plain-Old Java Object, 178 pliki źródłowe, 298 początkowe przypadki testowe, 279 podejmowanie decyzji, 183 POJO, 178, 182, 184, 206 polimorfizm, 309 porządek, 14 pośredniki Java, 177 powtórzenia, 189, 300 poziome odstępy, 106 późna inicjalizacja, 170, 173 PPP, 36 prawa TDD, 142 prawo Demeter, 117 precyzja, 311 predykaty, 47 priority(), 205 problem z szerokością listy, 108 problemy, 170, 176 problemy z wielowątkowością, 203 proces uruchomienia, 170 producent-konsument, 199 produkt, 14 program współbieżny, 194 programowanie, 24 piśmienne, 31 sterowane testami, 141, 226 strukturalne, 70 współbieżne, 194, 196 zorientowane aspektowo, 176

projekt, 187 czystość, 187 minimalne klasy, 192 minimalne metody, 192 powtórzenia, 189 prosty projekt, 188 przebudowa, 188 rozwijanie, 187 system przechodzi wszystkie testy, 188 wyrazistość kodu, 191 projektowanie obiektowe, 304 prosty projekt, 188 próbowanie, 192 przebudowa klasy, 277 przebudowa projektu, 188 przechowywanie danych konfigurowalnych na wysokim poziomie, 316 przedrostki składników, 46 przekazywanie argumentów, 271 przekazywanie wartości null, 131 przestarzałe komentarze, 296 przyciąganie zależności, 69 przypadki testowe, 264, 279 przyrostowość, 226, 227 puste zakresy, 110 Python, 126

#### **R**

ReentrantLock, 199 refactoring, 52 reguła nożyczek, 103 return, 70 rozbite okno, 29 rozcięcie problemów, 176 rozdzielanie, 194 rozdzielanie poleceń i zapytań, 67 rozkład długości wierszy kodu, 106 rozmieszczenie kodu, 306 rozmieszczenie odpowiedzialności, 306 rozmieszczenie poziome, 107 rozwijanie projektu, 187 Ruby, 126

#### **S**

samodyscyplina, 14 Scrum, 16 seiketsu, 14

seiri, 14, 15 seiso, 14 seiton, 14, 15 sekcje krytyczne, 197 sekcje synchronizowane, 201 Semaphore, 199 separacja pionowa, 303 separowanie problemów, 176 SerialDate, 277 serwer adaptujący, 201 serwlety, 194 settery, 113 SetupTeardownIncluder, 71 shutsuke, 14 singleton, 284 skalowanie w górę, 173 sleep(), 205 słowa kluczowe, 65 SOAP, 163 Sparkle, 56 Special Case Pattern, 130 specyfikacja, 24 specyfikacja wymagań, 24 spójność, 285 sprawdzanie pokrycia przez testy, 278 Spring, 179, 180 Spring AOP, 178, 181 Spring Framework, 173 sprzężenie czasowe, 66, 270, 313 SRP, 36, 60, 156, 157, 164, 190, 197, 260 stałe, 319 stałe nazwane, 310 stałe numeryczne, 44 standardowe konwencje, 310 standardy, 183 standaryzacja, 14 sterowanie serializacją, 282 strategia konfiguracji, 171 String, 228 String.format(), 65 Stroustrup Bjarne, 29 struktura przed konwencją, 312 struktury danych, 113, 114 ukrywanie struktury, 119 switch, 59, 292, 300, 309 synchronized, 197, 201 systemy, 169 BDUF, 182 czyste biblioteki Java AOP, 178 fabryki, 172

fizyka oprogramowania, 182 język dziedzinowy, 183 konstruowanie, 170 moduł main, 171 optymalizacja podejmowania decyzji, 183 podejmowanie decyzji, 183 problemy, 176 rozcięcie problemów, 176 rozdzielanie problemów, 170 separowanie problemów, 176 skalowanie w górę, 173 standardy, 183 strategia konfiguracji, 171 testowanie architektury, 182 używanie, 170 wstrzykiwanie zależności, 172 szkoła myślenia, 34 sztuczne sprzężenia, 303 sztuka czystego kodu, 28 szum, 87

#### **Ś**

środowisko, 297

#### **T**

TDD, 126, 184, 226 prawa, 142 Template Method, 150, 190 Test Double, 171 Test Driven Development, 141 TestNG, 323 testowanie architektura systemu, 182 jednostkowe, 171 kod wątków, 202 pobliskie błędy, 324 testy, 31, 278, 324 automatyczne, 226 graniczne, 138 uczące, 136, 138 testy jednostkowe, 141, 144, 297 asercje, 149 czyste testy, 144 czystość testów, 143 F.I.R.S.T., 151 jedna asercja na test, 149 jedna koncepcja na test, 150

testy jednostkowe języki testowania specyficzne dla domeny, 147 koszt utrzymania zestawu testów, 143 możliwości, 144 powtarzalność, 151 TDD, 142 Thomas Dave, 29, 30, 300 TODO, 80 Total Productive Maintenance, 14 Totalne Zarządzanie Produkcją, 14 TPM, 14, 15 trafna abstrakcja, 30 trwałość obiektów, 176 try, 125 try-catch, 68, 126 try-catch-finally, 125 tworzenie czysty kod, 28 produkt, 14 typy wyliczeniowe, 319

#### **U**

uczenie się obcego kodu, 136 ucztujący filozofowie, 200 udane oczyszczanie kodu, 209 ukryte sprzężenie czasowe, 270, 313 ukrywanie implementacji, 114 ukrywanie struktury, 119 UML, 16 unikanie dezinformacji, 41 unikanie dowolnych działań, 314 unikanie kodowania, 323 unikanie nawigacji przechodnich, 317 unikanie warunków negatywnych, 312 uporządkowanie pionowe, 105 upraszczanie funkcji, 273 utrzymywanie możliwie najwyższej czystości kodu, 28 uwięzienie, 199 uzyskiwanie czystości projektu, 187 używanie systemu, 170

#### **V**

void, 45

#### **W**

wading, 25 wait(), 205 wartość null, 130 warunki graniczne, 279, 299, 324 warunki negatywne, 312 wątki, 194, 198 testowanie kodu, 202 wcięcia, 57, 109 wczesne uruchamianie, 202 wczesne wyłączanie, 202 współbieżność, 193 atomowość, 196 awarie, 205 biblioteki, 198 blokowanie po stronie klienta, 201 blokowanie po stronie serwera, 201 CountDownLatch, 199 czytelnik-pisarz, 200 instrumentacja automatyczna, 206 instrumentacja ręczna, 205 Java 5, 198 kolekcje bezpieczne dla wątków, 198 kopie danych, 197 mity, 195 modele wykonania, 199 nieporozumienia, 195 ograniczanie zakresu danych, 197 problemy, 195 producent-konsument, 199 przypadkowe awarie, 203 ReentrantLock, 199 sekcje krytyczne, 197 sekcje synchronizowane, 201 Semaphore, 199 serwer adaptujący, 201 serwlety, 194 SRP, 197 stosowanie, 194 synchronizowane metody, 201 testowanie kodu wątków, 202 testy, 204 tworzenie sekcji synchronizowanych, 201 ucztujący filozofowie, 200 uwięzienie, 199 wątki, 198, 203 wczesne uruchamianie, 202

wczesne wyłączanie, 202 wydajność, 195 wyzwania, 196 wzajemne wykluczanie, 199 zagłodzenie, 199 zakleszczenie, 199 zależności pomiędzy synchronizowanymi metodami, 201 zasada pojedynczej odpowiedzialności, 197 zasady obrony współbieżności, 196 zasoby związane, 199 wstrzykiwanie zależności, 172, 173, 179 wszechobecny język projektu, 322 wybór nazw, 40 wybór opisowych nazw, 320 wydajność, 26 wydzielanie modułu main, 171 wyjaśnianie zamierzeń, 78 wyjątki, 67, 124, 125, 253 dostarczanie kontekstu, 127 klasy, 127 przechwytywanie, 127 wykonywanie wielkiego projektu od podstaw, 182 wymagane komentarze, 85 wymagania użytkowników, 24 wyrazistość kodu, 191 wyszukiwanie JNDI, 173 wzajemne wykluczanie, 199 wzmocnienie wagi operacji, 81 wzorce błędów, 324 wzorce pokrycia testami, 279, 325 wzorzec awarii, 279 wzorzec fabryki abstrakcyjnej, 172 wzorzec specjalnego przypadku, 130 wzorzec szablonu metody, 150, 190

#### **X**

XHTML, 316

#### **Y**

yield(), 205

#### **Z**

zaciemnianie, 303 zaciemnianie intencji, 305 zagłodzenie, 199

zakleszczenie, 199 zakomentowany kod, 89, 297 zależności, 172 fizyczne, 308 logiczne, 292, 308 pomiędzy synchronizowanymi metodami, 201 zamiana zależności logicznych na fizyczne, 308 zarządzanie zależnościami, 172 zasada DRY, 300 zasada jedno słowo na jedno abstrakcyjne pojęcie, 48 zasada najmniejszego zaskoczenia, 299 zasada odwrócenia zależności, 36, 167 zasada otwarty-zamknięty, 36, 60, 166 zasada pojedynczej odpowiedzialności, 36, 60, 156, 171, 172, 197 zasada skautów, 36, 268 zasada SRP, 197 zasada zstępująca, 58 zasady 5S, 14 zasady formatowania, 110, 111 zasoby związane, 199 zastosowanie kodu innych firm, 134 zazdrość o funkcje, 288, 304 zdarzenia, 63 zdejmowanie zabezpieczeń, 299 zespół tygrysów, 26 zły kod, 29 zmiana nazwy, 61 zmiany, 27, 166 zmiany projektu, 26 zmienne, 102 deklaracje, 102 instancyjne, 102 nazwy, 40 prywatne, 113 tymczasowe, 289 znaczniki HTML, 90 znaczniki pozycji, 88 zrozumienie algorytmu, 308 zwracanie kodów błędów z funkcji, 67 zwracanie wartości null, 130

#### **Ź**

źle napisane komentarze, 297 źródło danych, 179

NOTATKI

# PROGRAM PARTNERSKI **GRUPY HELION -**

1. ZAREJESTRUJ SIĘ<br>2. PREZENTUJ KSIĄŻKI

Zmień swoją stronę WWW w działający bankomat!

Dowiedz się więcej i dołącz już dzisiaj! http://program-partnerski.helion.pl

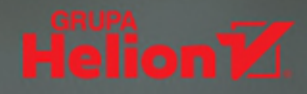

## **CZYSTY KØD** PODRĘCZNIK DOBREGO PROGRAMISTY

O tym, ile problemów sprawia niedbale napisany kod, wie każdy programista. Nie wszyscy jednak wiedzą, jak napisać ten świetny, "czysty" kod i czym właściwie powinien się on<br>charakteryzować. Co więcej – jak odróżnić dobry kod od złego? Odpowiedź na te pytania oraz sposoby tworzenia czystego, czytelnego kodu znajdziesz właśnie w tej książce. Podręcznik jest obowiazkowa lektura dla każdego, kto chce poznać techniki rzetelnego i efektywnego programowania.

W książce "Czysty kod" szczegółowo omówione zostały zasady, wzorce i najlepsze praktyki pisania czystego kodu. Podręcznik zawiera także kilka analiz przypadków o coraz większej złożoności, z których każda jest doskonałym ćwiczeniem porządkowania zanieczyszczonego bądź nieudanego kodu. Z tego podręcznika dowiesz się m.in., jak tworzyć dobre nazwy, obiekty i funkcje, a także jak opracować testy jednostkowe i korzystać z programowania sterowanego testami. Nauczysz się przekształcać kod zawierający problemy w taki, który jest solidny i efektywny.

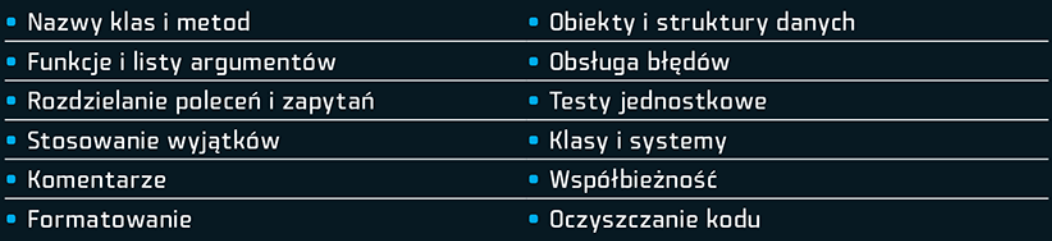

#### Niech stworzony przez Ciebie kod imponuje czystością!

Robert C. Martin jest konsultantem o międzynarodowej renomie w branży oprogramowania, a także metodykiem Agile oraz programowania ekstremalnego. Jest założycielem i prezesem Object Mentor Inc., firmy doradzającej klientom na całym świecie, jak efektywnie korzystać z C++, Javy, C#, Ruby, programowania obiektowego, wzorców projektowych czy UML.

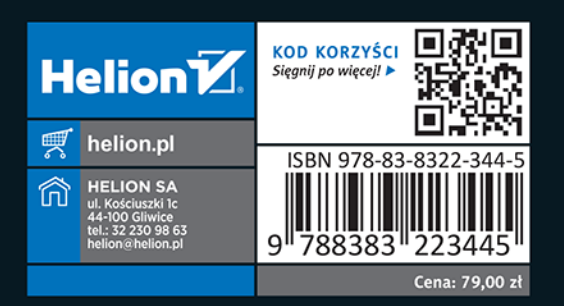